# **Template:Networking device package downloads TRB141**

 $\Box$ 

## **Contents**

- [1](#Packages_.28from_07.02.29) [Packages \(from 07.02\)](#Packages_.28from_07.02.29)
	- $0.1$  [TRB1\\_R\\_00.07.06.10](#TRB1_R_00.07.06.10)
	- [1.2](#TRB1_R_00.07.06.8) TRB1 R 00.07.06.8
	- $0.13$  [TRB1\\_R\\_00.07.06.6](#TRB1_R_00.07.06.6)
	- $0.14$  [TRB1\\_R\\_00.07.06.5](#TRB1_R_00.07.06.5)  $0.15$  [TRB1\\_R\\_00.07.06.4](#TRB1_R_00.07.06.4)
	- $0.16$  [TRB1\\_R\\_00.07.06.2](#TRB1_R_00.07.06.2)
	- $0.17$  [TRB1\\_R\\_00.07.05.4](#TRB1_R_00.07.05.4)
	- [1.8](#TRB1_R_00.07.05.2) TRB1 R 00.07.05.2
	- [1.9](#TRB1_R_00.07.05) TRB1 R 00.07.05
	- $0.110$  [TRB1\\_R\\_00.07.04.5](#TRB1_R_00.07.04.5)
	- $\circ$  [1.11](#TRB1_R_00.07.04.4) TRB1 R 00.07.04.4
	- $0.12$  [TRB1\\_R\\_00.07.04.3](#TRB1_R_00.07.04.3)
	- $0.1.13$  $0.1.13$  [TRB1\\_R\\_00.07.04.2](#TRB1_R_00.07.04.2)
	- $0.114$  [TRB1\\_R\\_00.07.04.1](#TRB1_R_00.07.04.1)
	- $0.15$  [TRB1\\_R\\_00.07.04](#TRB1_R_00.07.04)  $0.116$  [TRB1\\_R\\_00.07.03.4](#TRB1_R_00.07.03.4)
	- [1.17](#TRB1_R_00.07.03.2) TRB1 R 00.07.03.2
	- $0.118$  [TRB1\\_R\\_00.07.03.1](#TRB1_R_00.07.03.1)
	- [1.19](#TRB1_R_00.07.03) [TRB1\\_R\\_00.07.03](#TRB1_R_00.07.03)
	- [1.20](#TRB1_R_00.07.02.7) [TRB1\\_R\\_00.07.02.7](#TRB1_R_00.07.02.7)
	- $0.121$  [TRB1\\_R\\_00.07.02.6](#TRB1_R_00.07.02.6)
	- $0.1.22$  $0.1.22$  [TRB1\\_R\\_00.07.02.5](#TRB1_R_00.07.02.5)
	- $0.1.23$  $0.1.23$  [TRB1\\_R\\_00.07.02.4](#TRB1_R_00.07.02.4)
	- $0.1.24$  $0.1.24$  [TRB1\\_R\\_00.07.02.3](#TRB1_R_00.07.02.3)
	- $0.125$  [TRB1\\_R\\_00.07.02.1](#TRB1_R_00.07.02.1)
	- [1.26](#TRB1_R_00.07.02) [TRB1\\_R\\_00.07.02](#TRB1_R_00.07.02)
- [2](#Zipped_Packages_.28from_07.00_to_07.02.29) [Zipped Packages \(from 07.00 to 07.02\)](#Zipped_Packages_.28from_07.00_to_07.02.29)

## **Packages (from 07.02)**

Per version individual packages, as well as a zipped archive of all packages, can be downloaded here. The links will redirect to an instant download from our package repository.

**Note:** Older FW package lists will be collapsed by default. Press **[Expand]** on the right side to display the list.

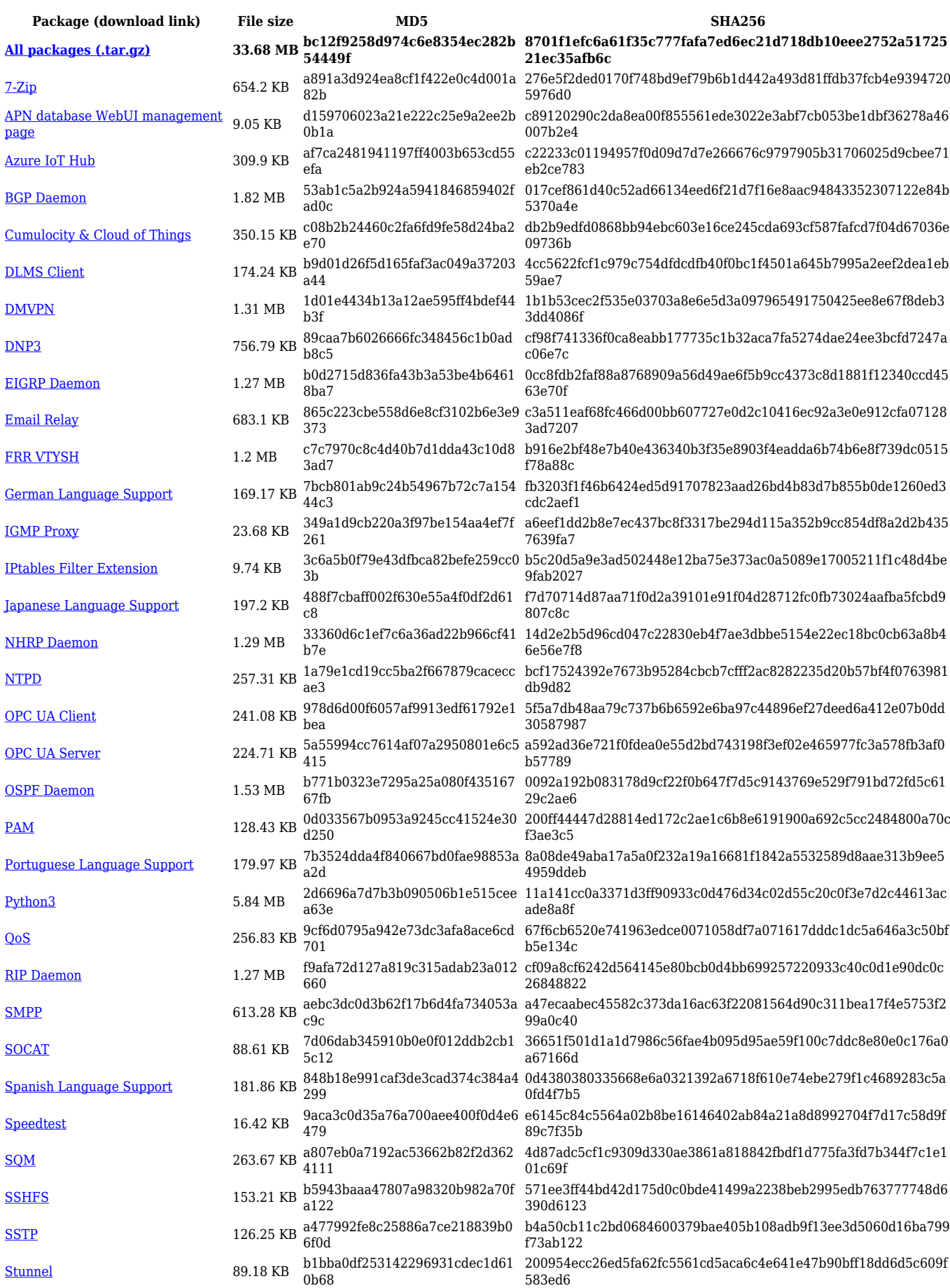

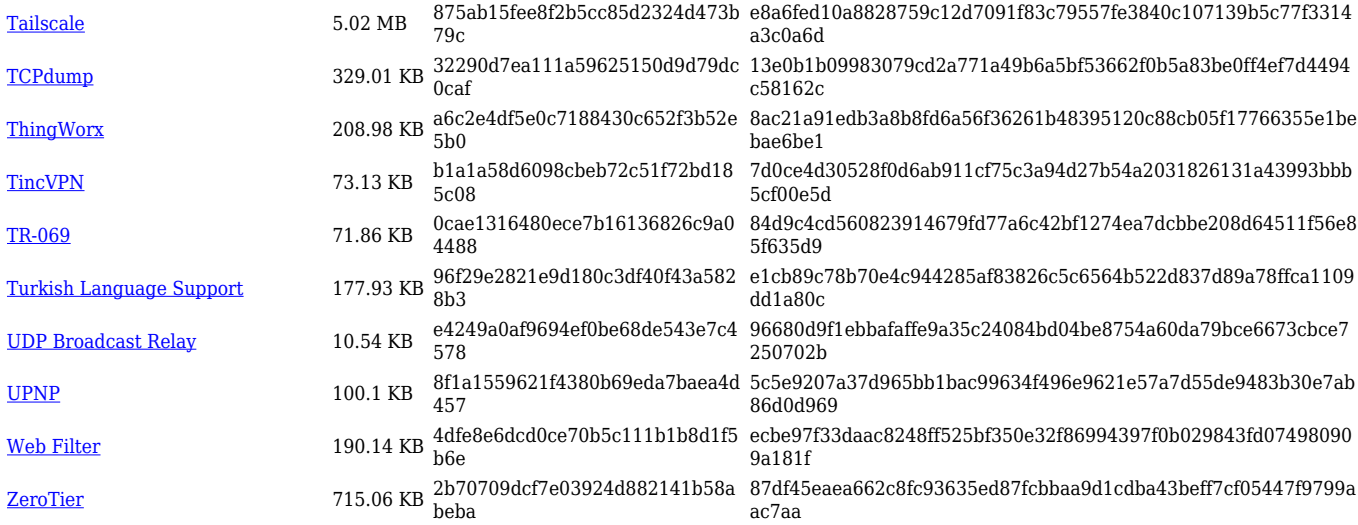

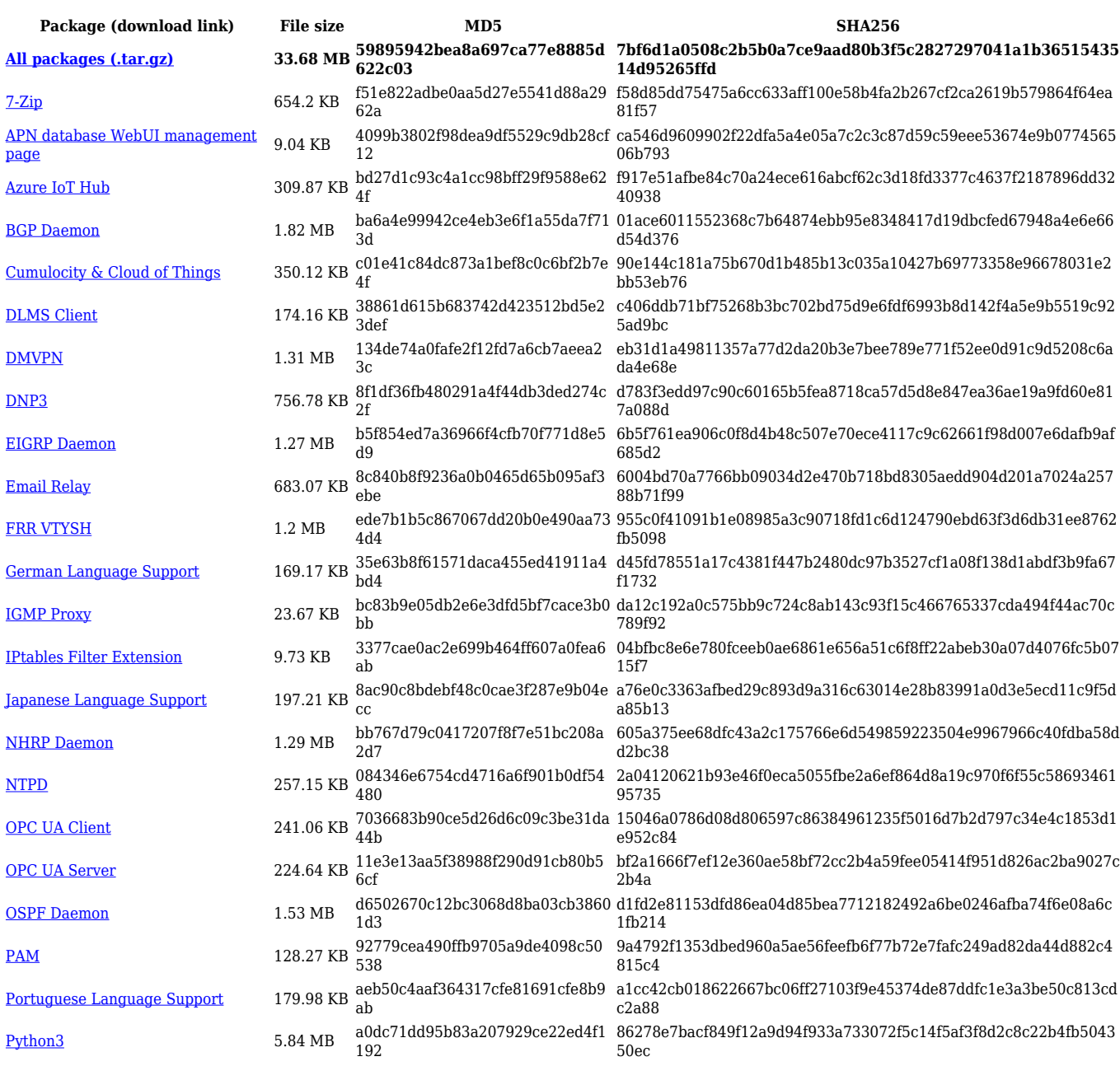

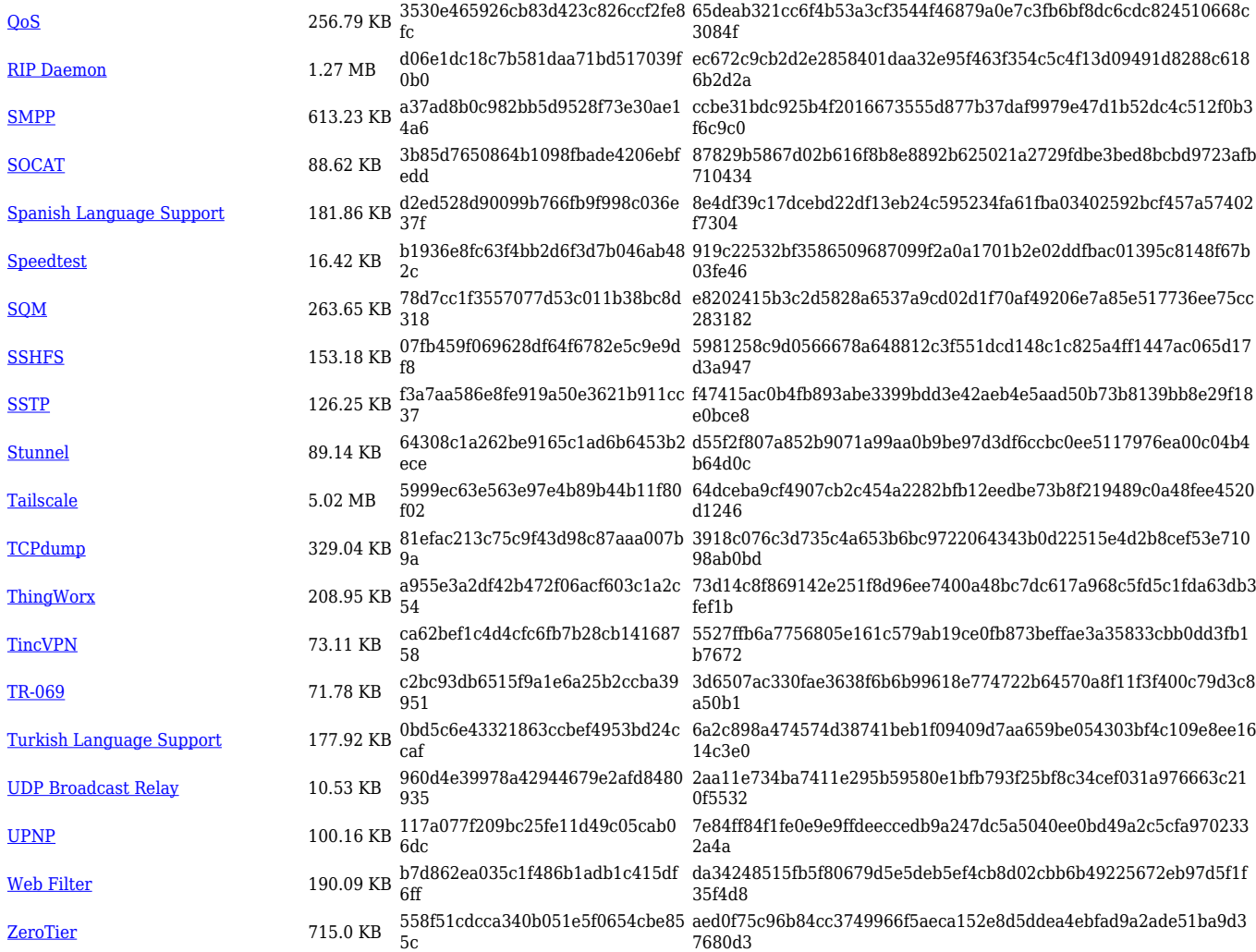

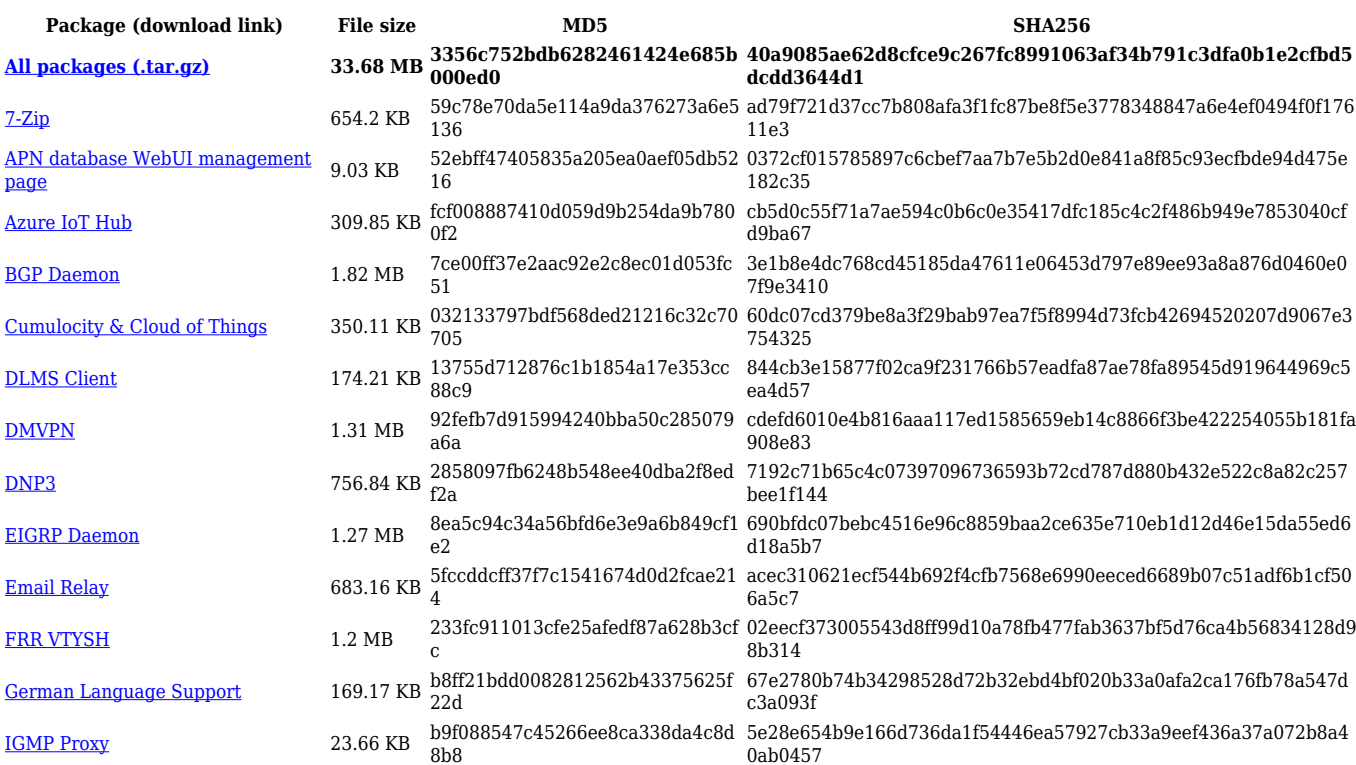

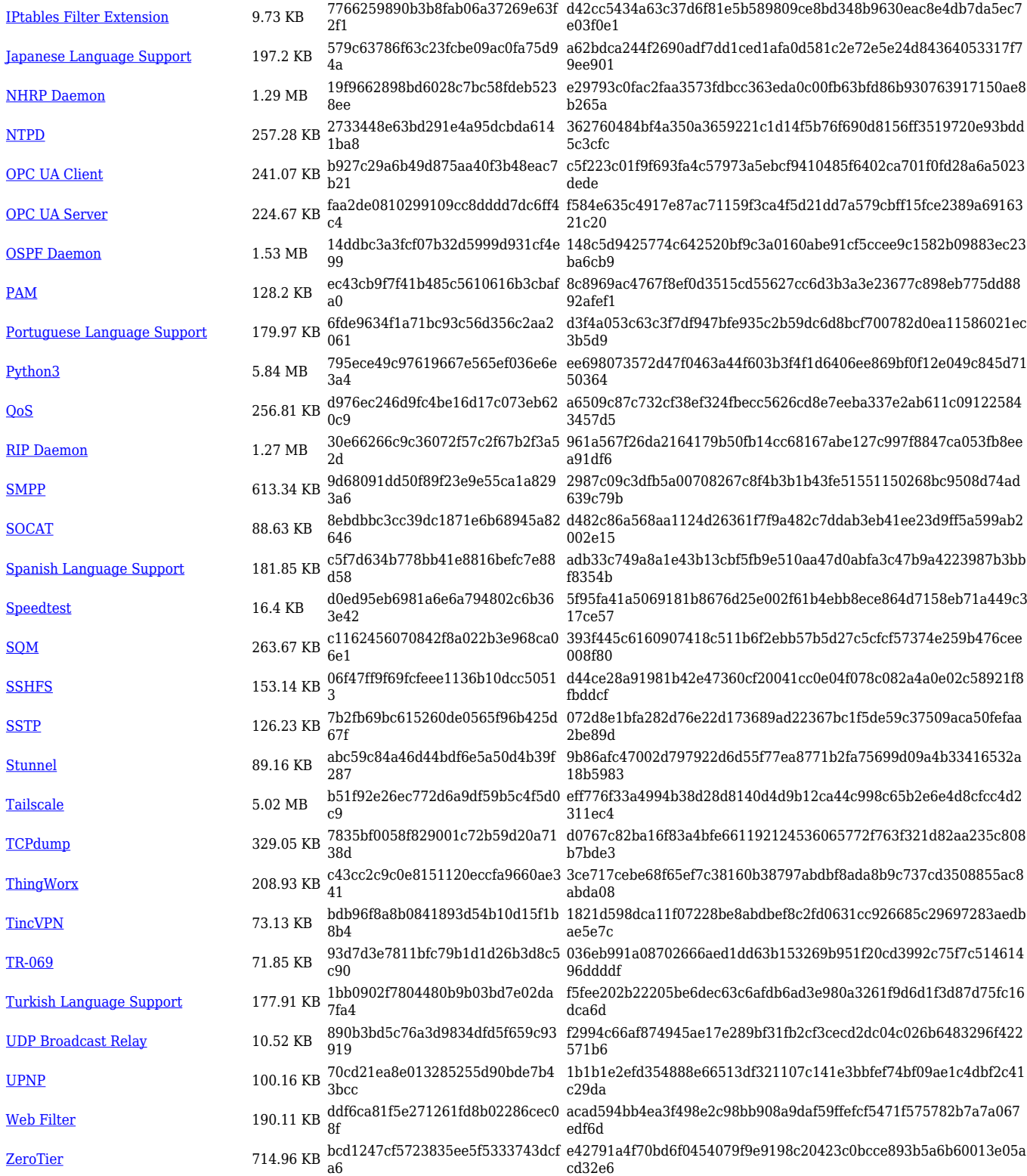

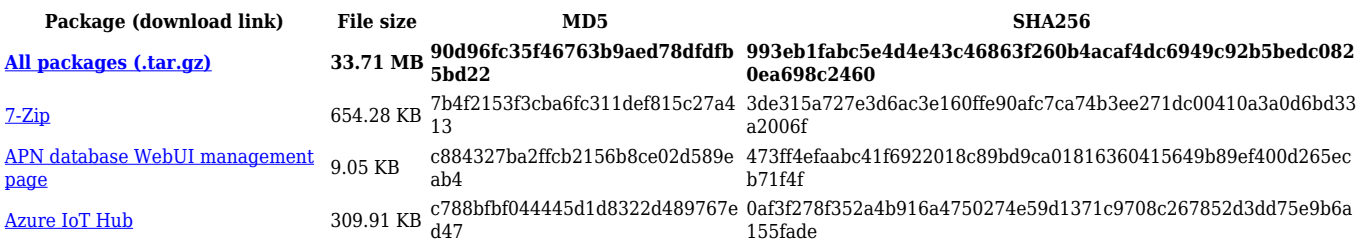

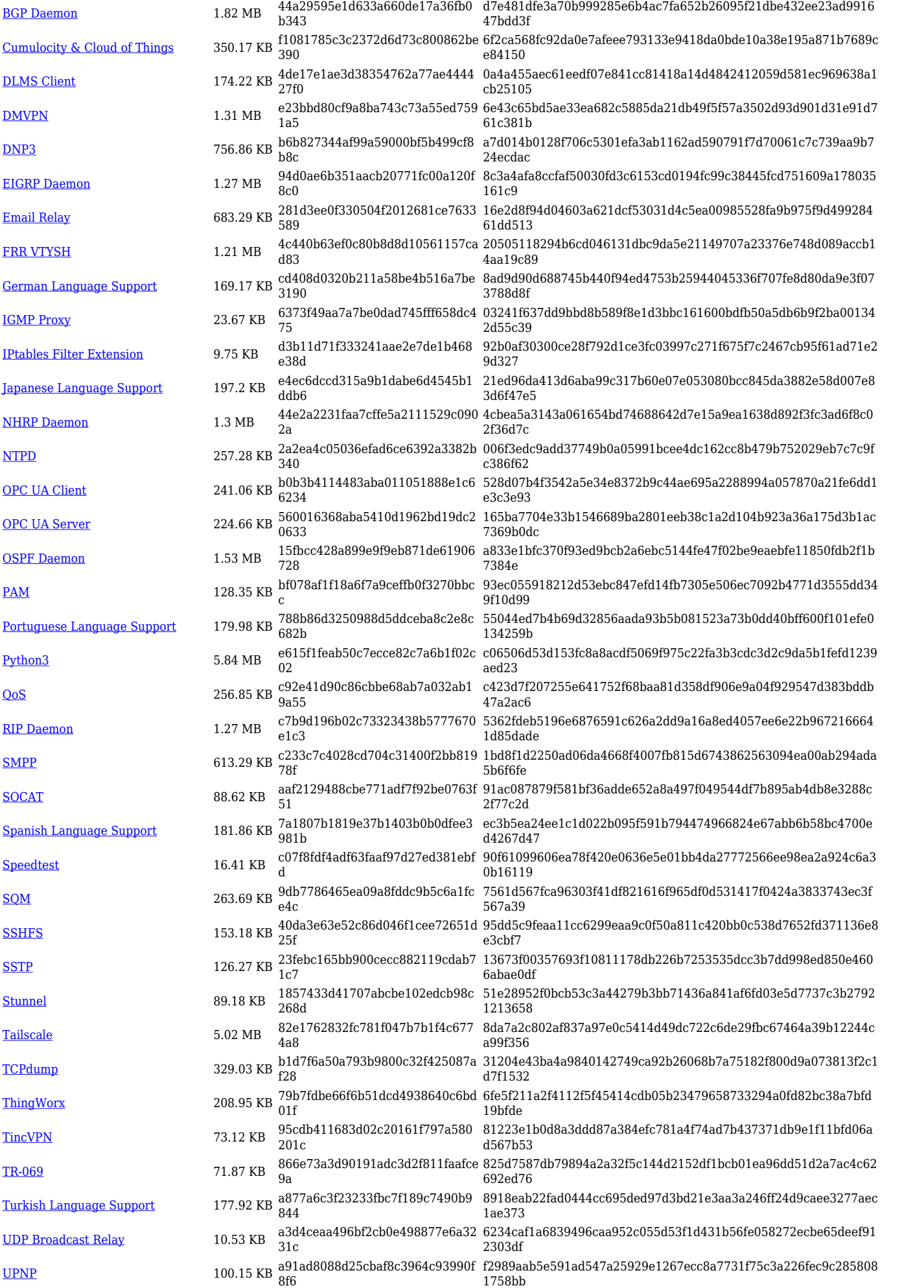

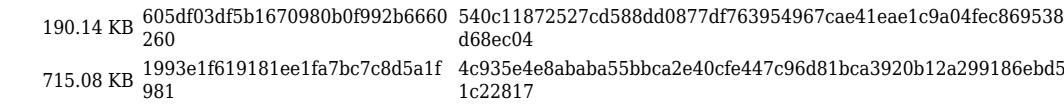

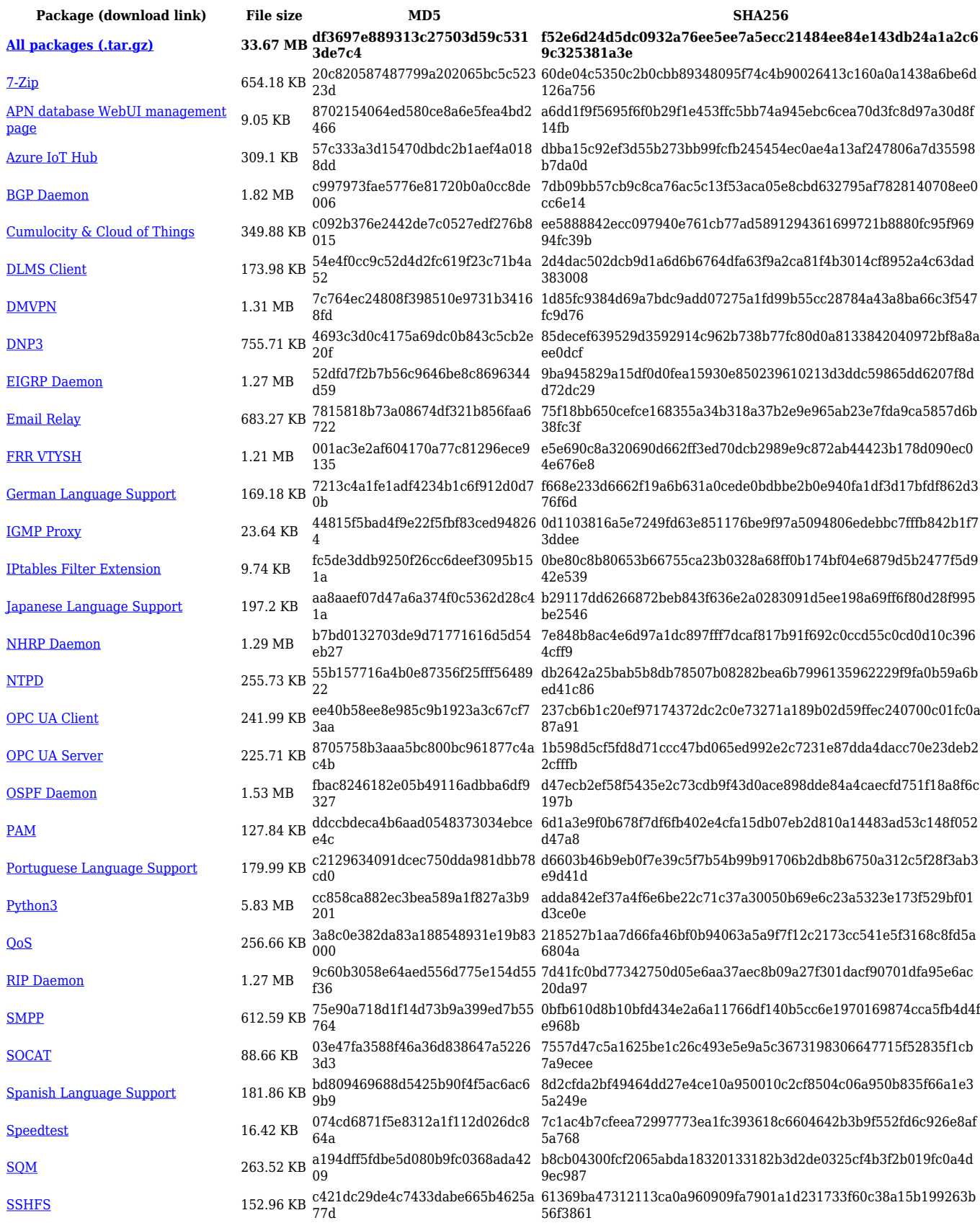

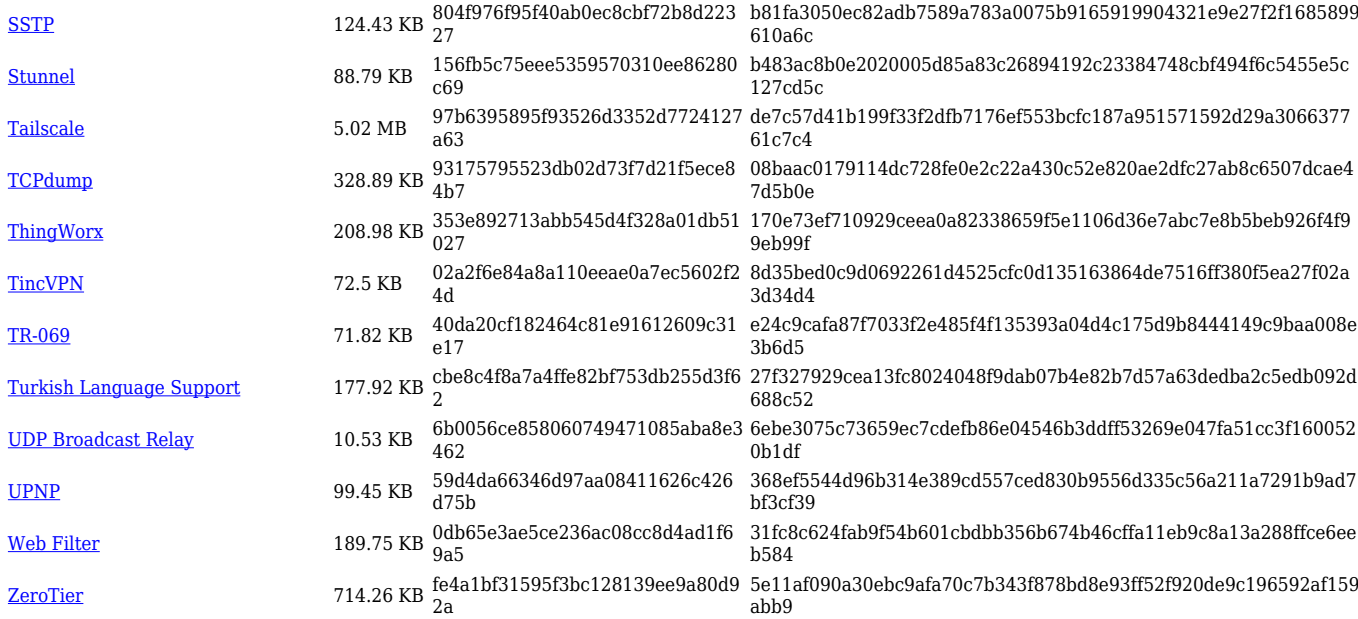

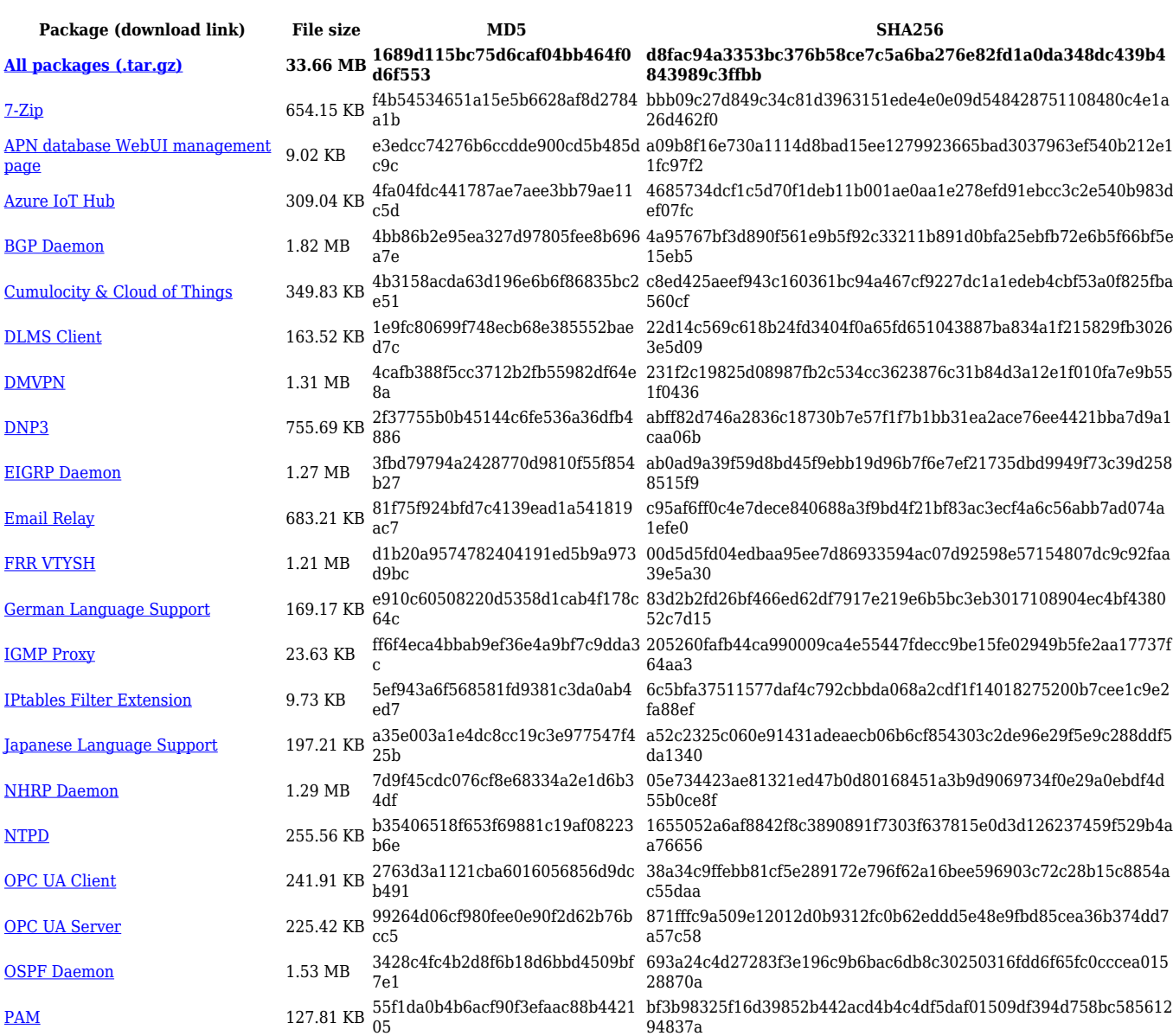

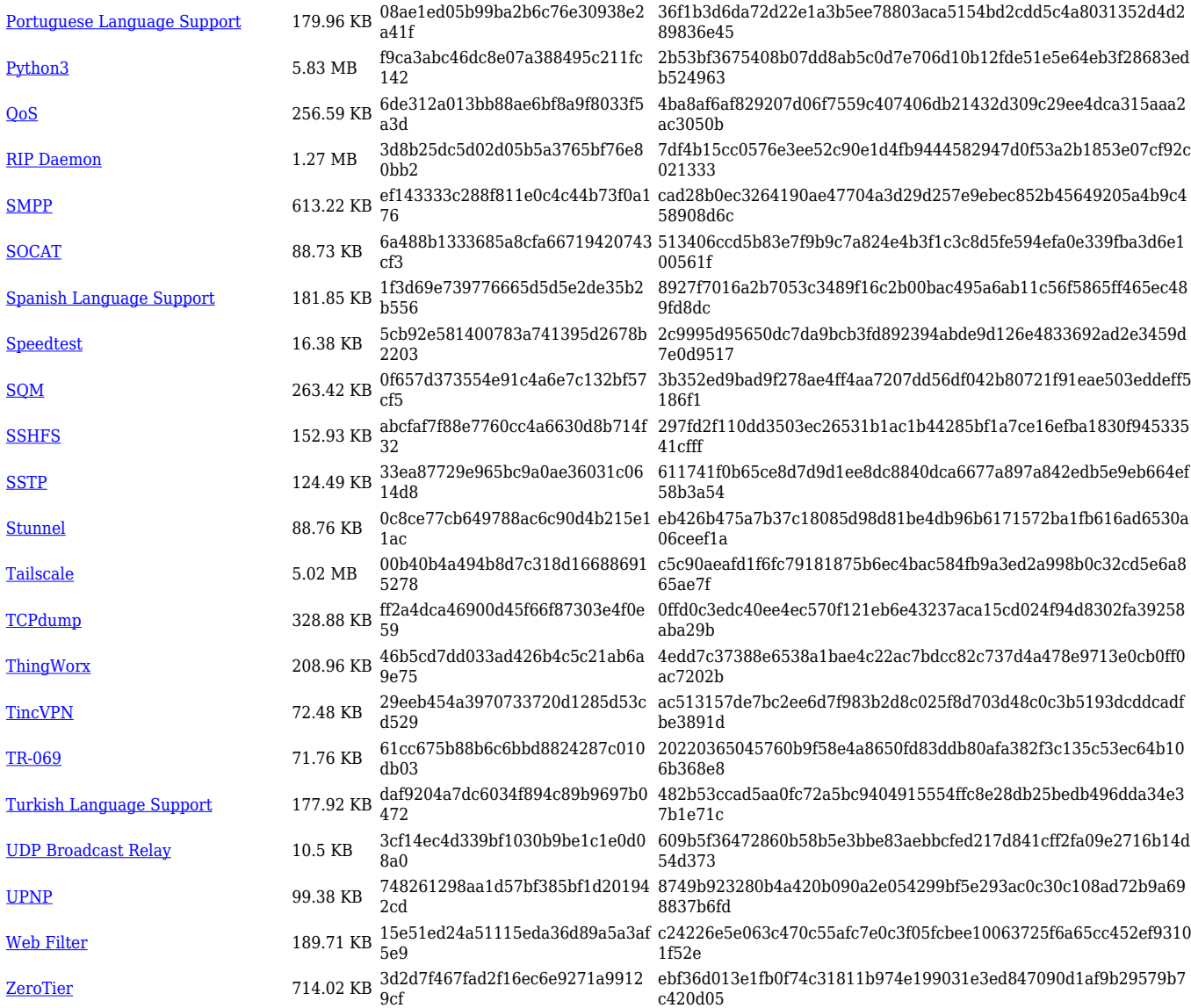

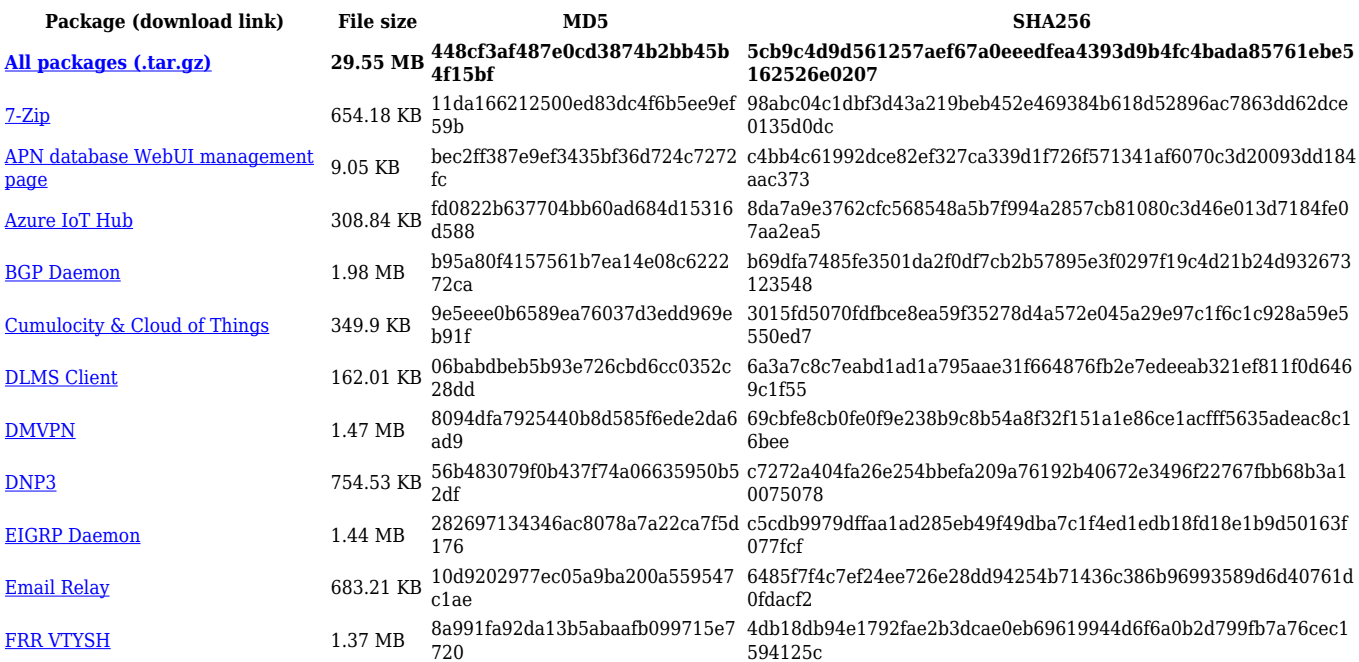

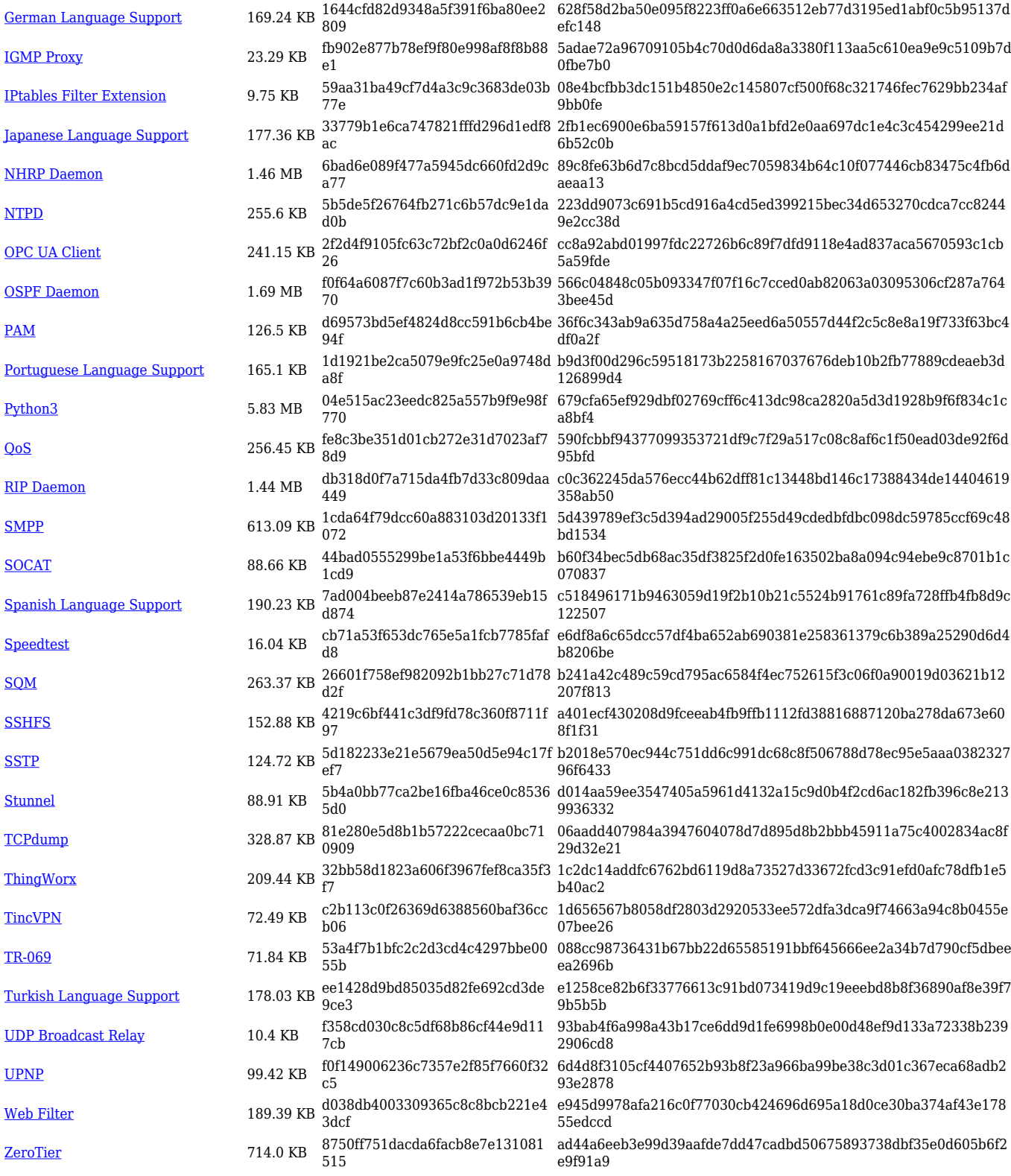

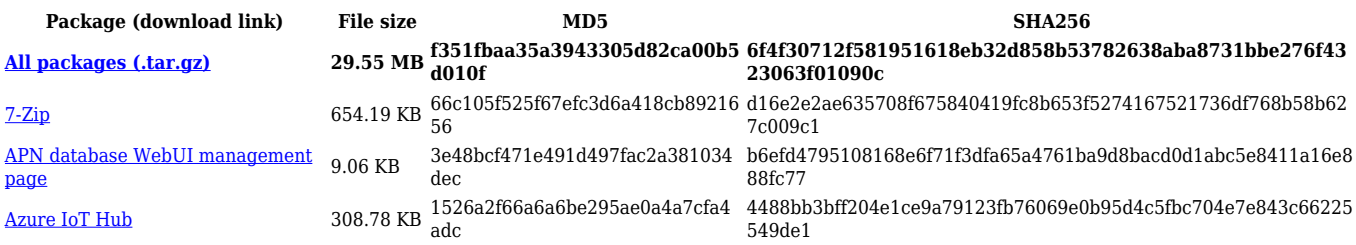

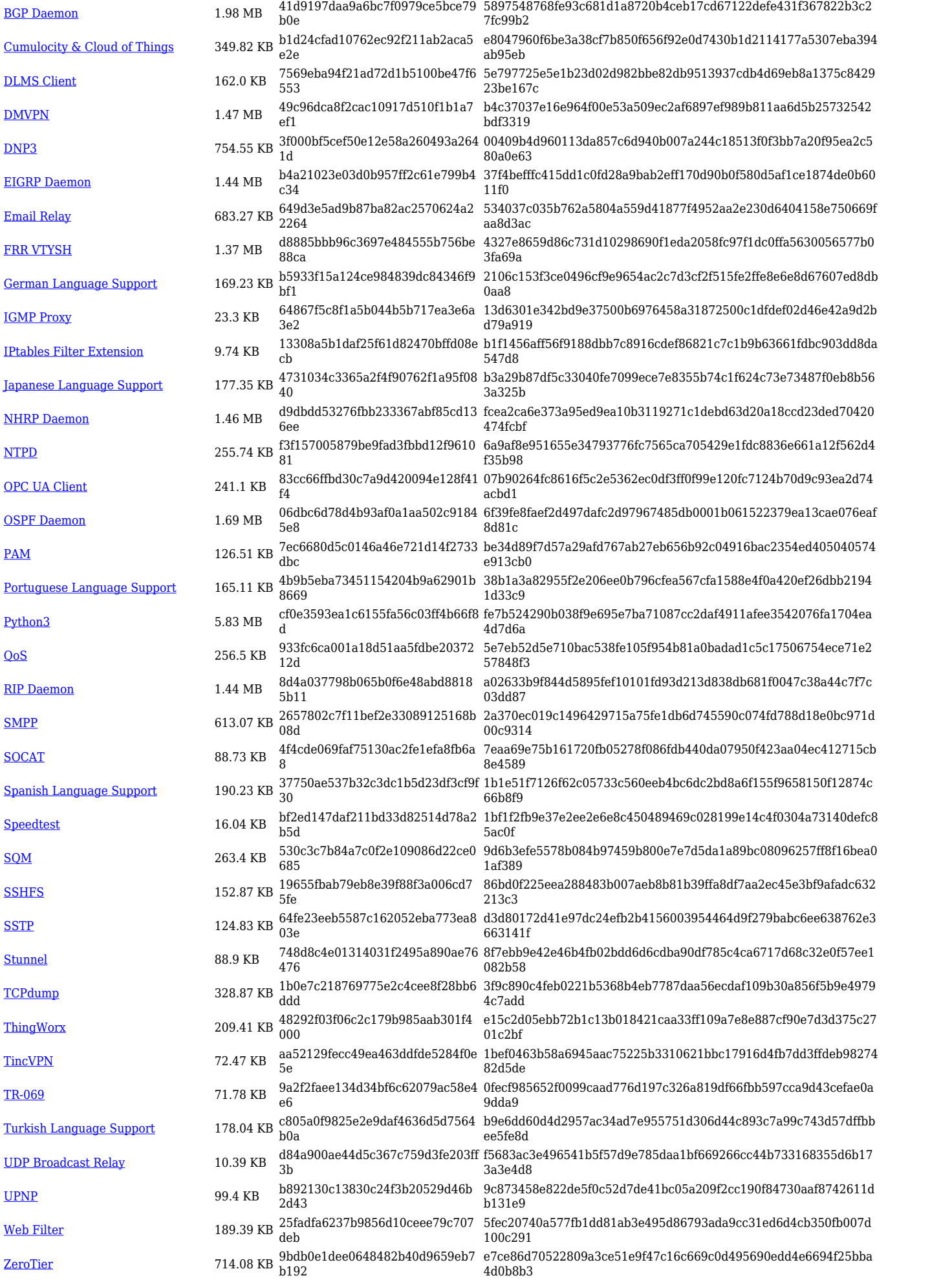

#### **TRB1\_R\_00.07.05**

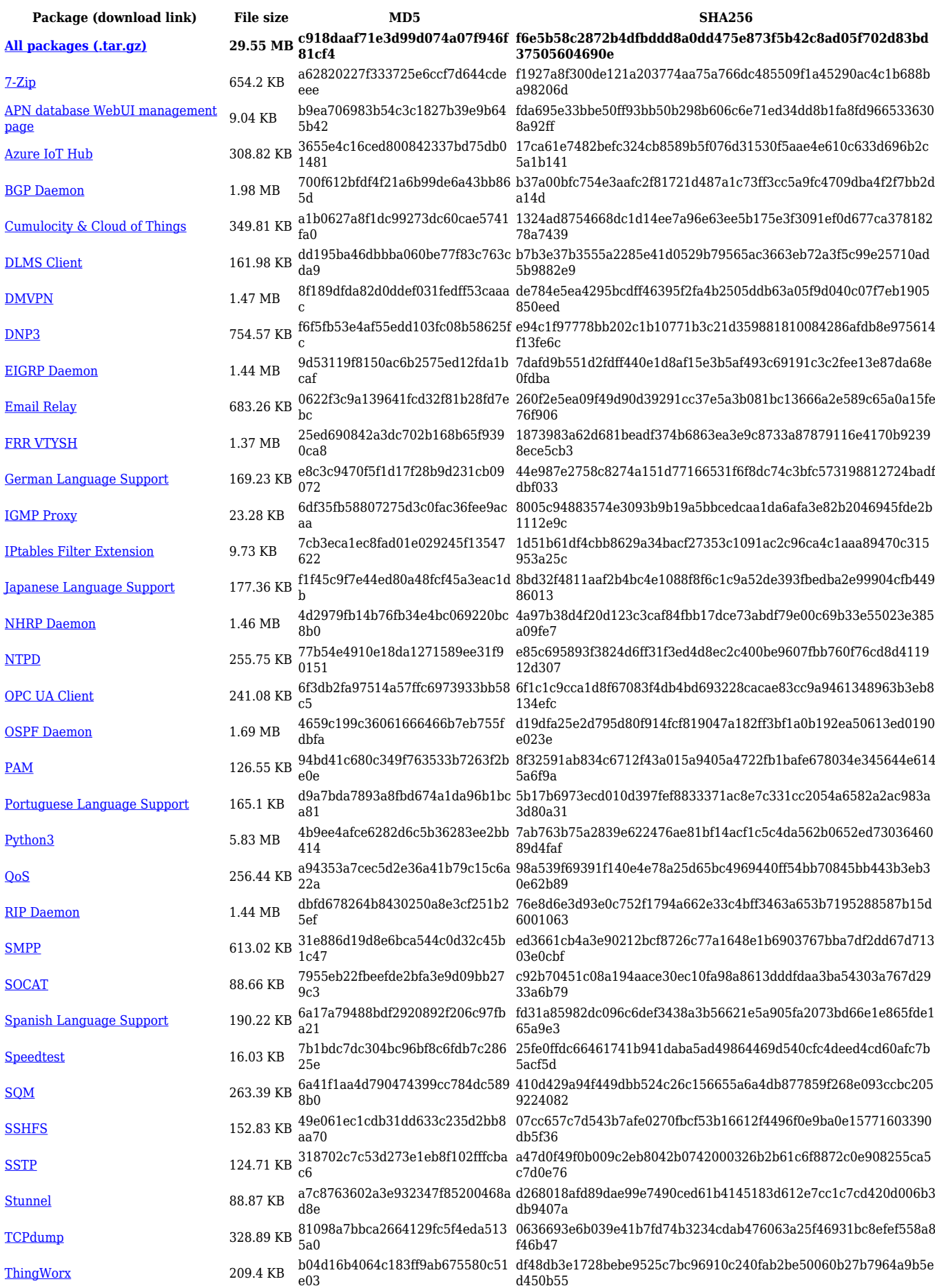

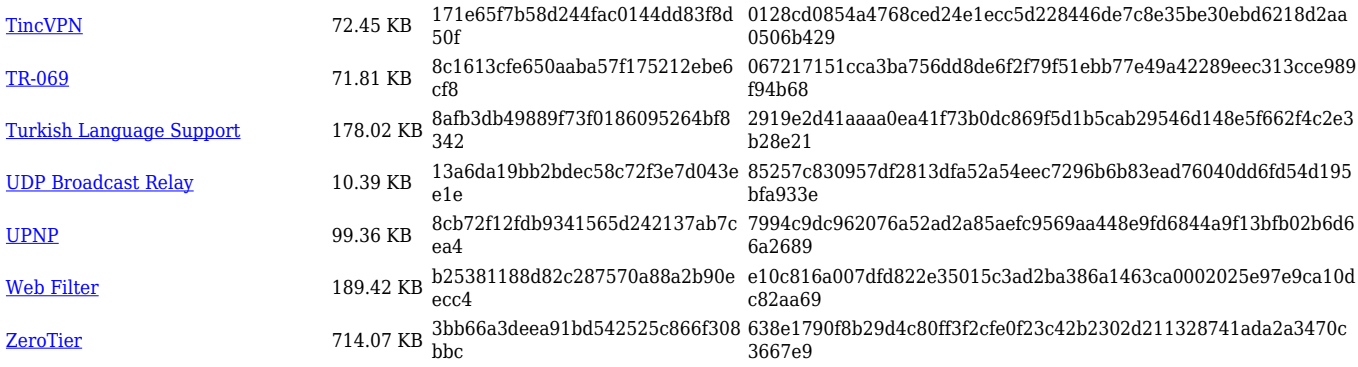

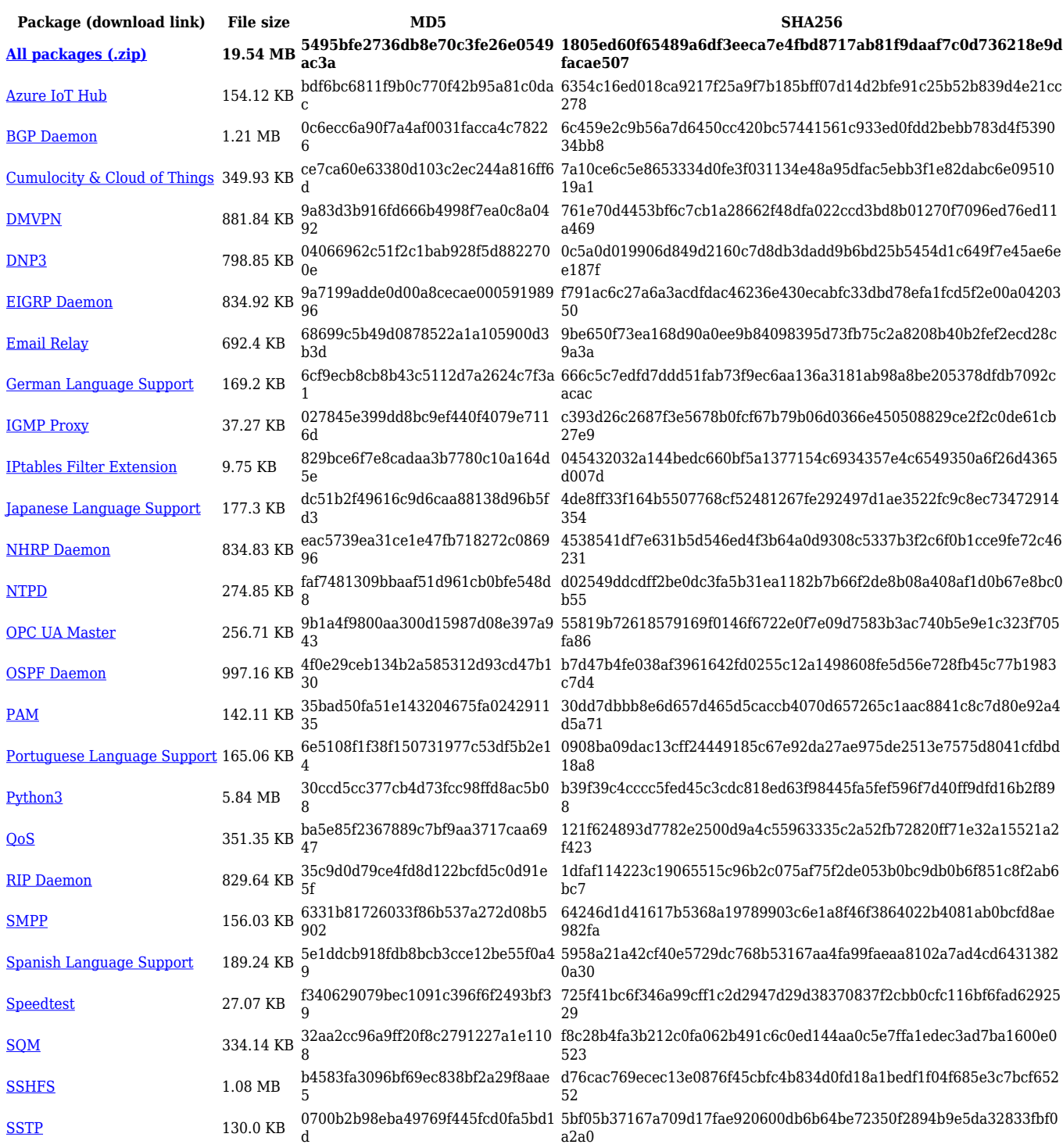

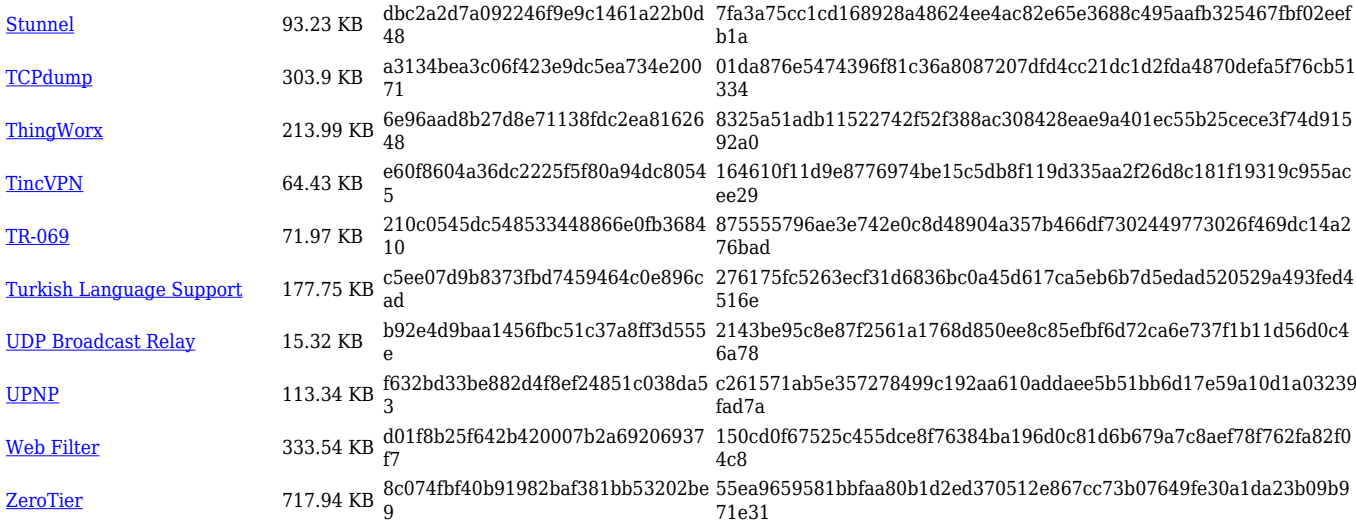

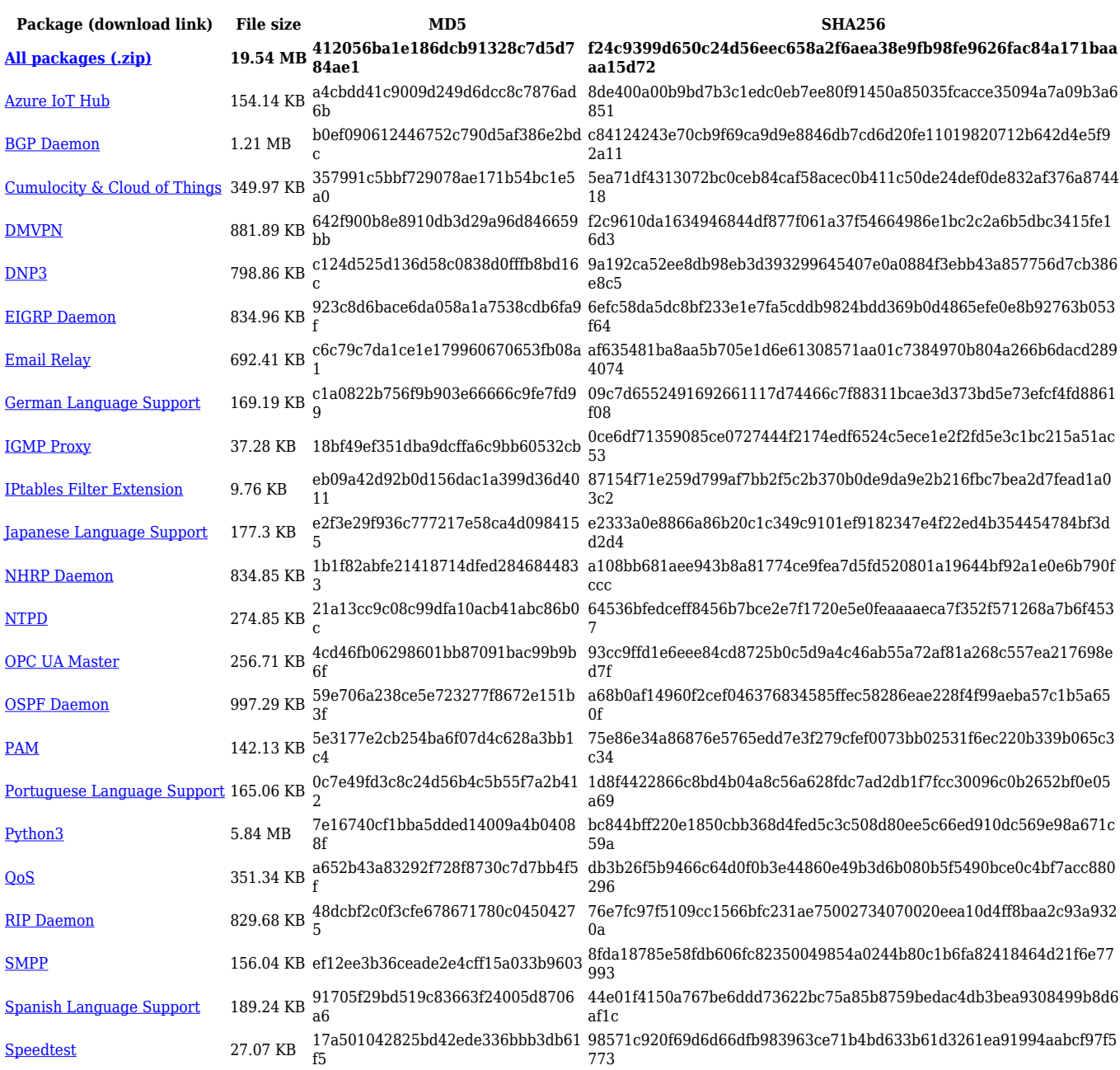

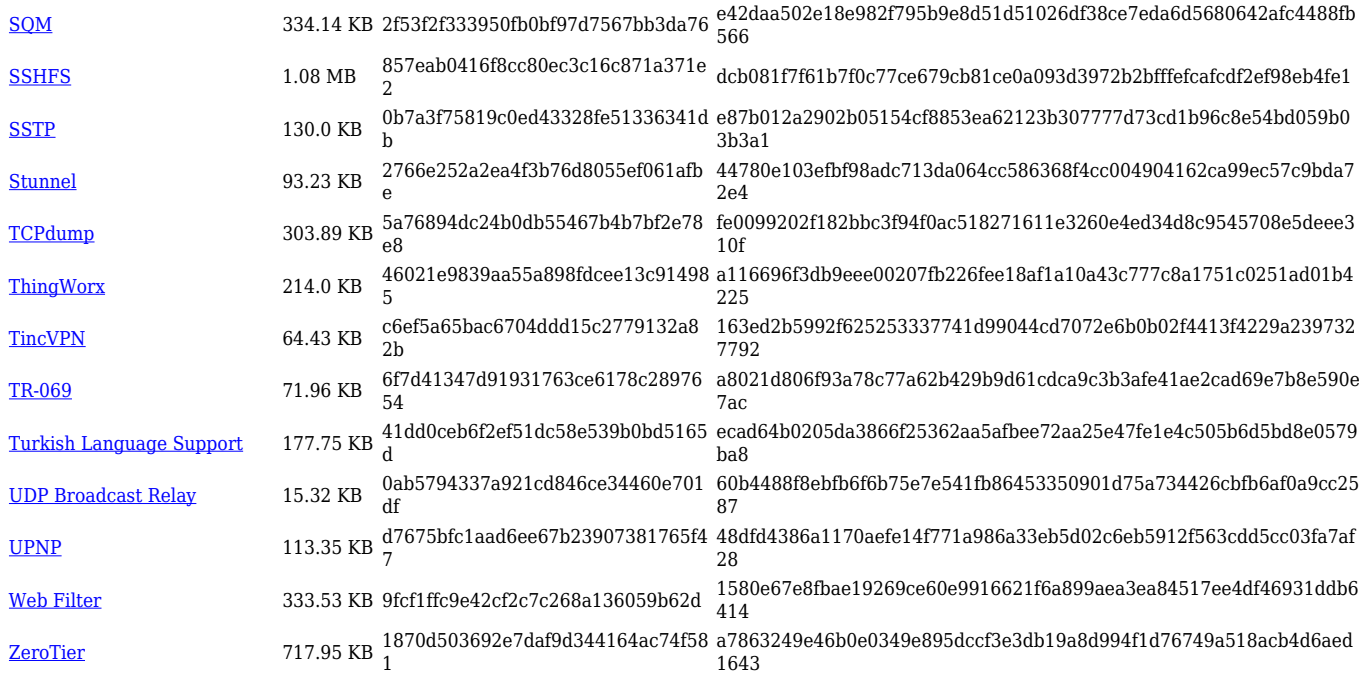

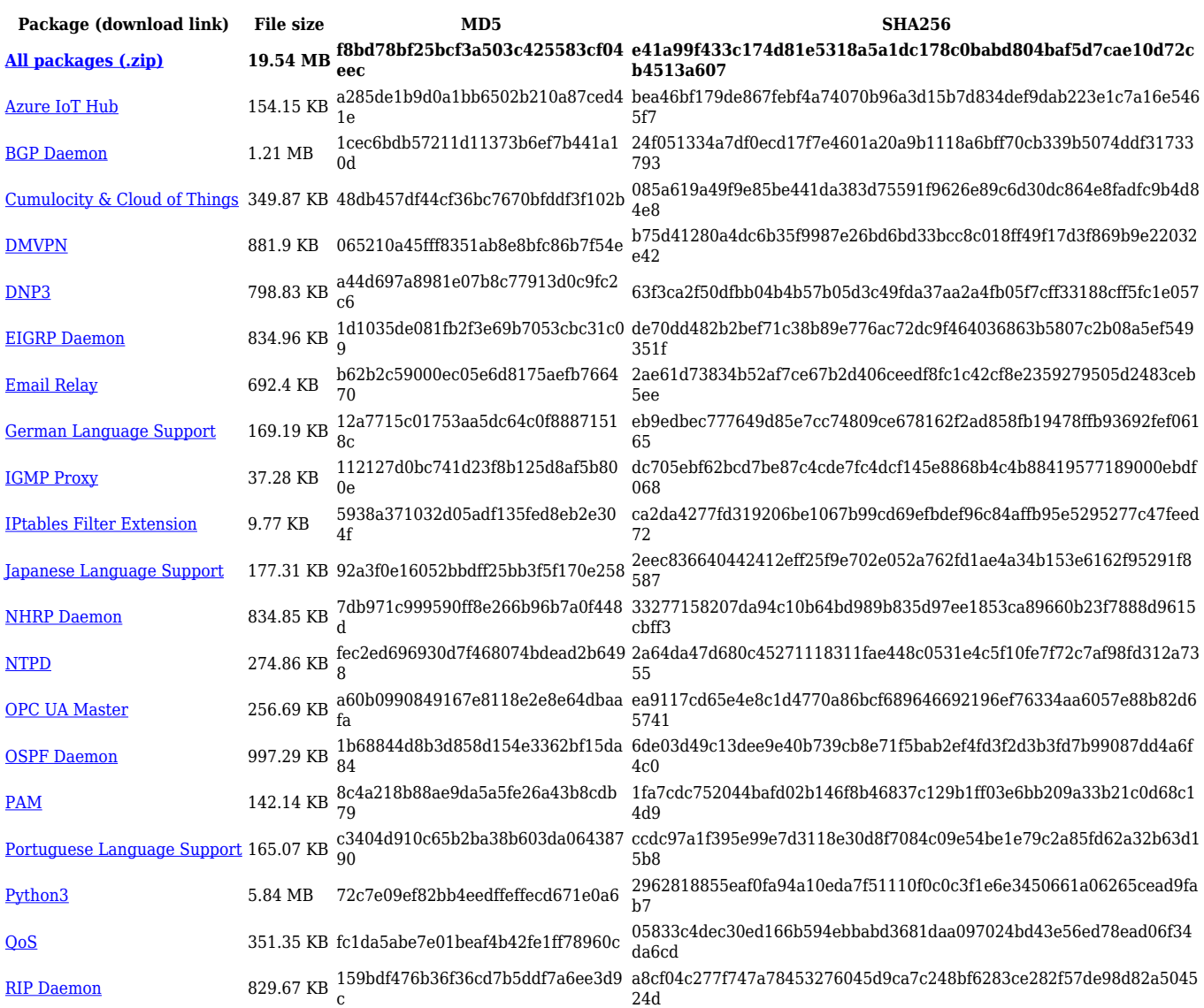

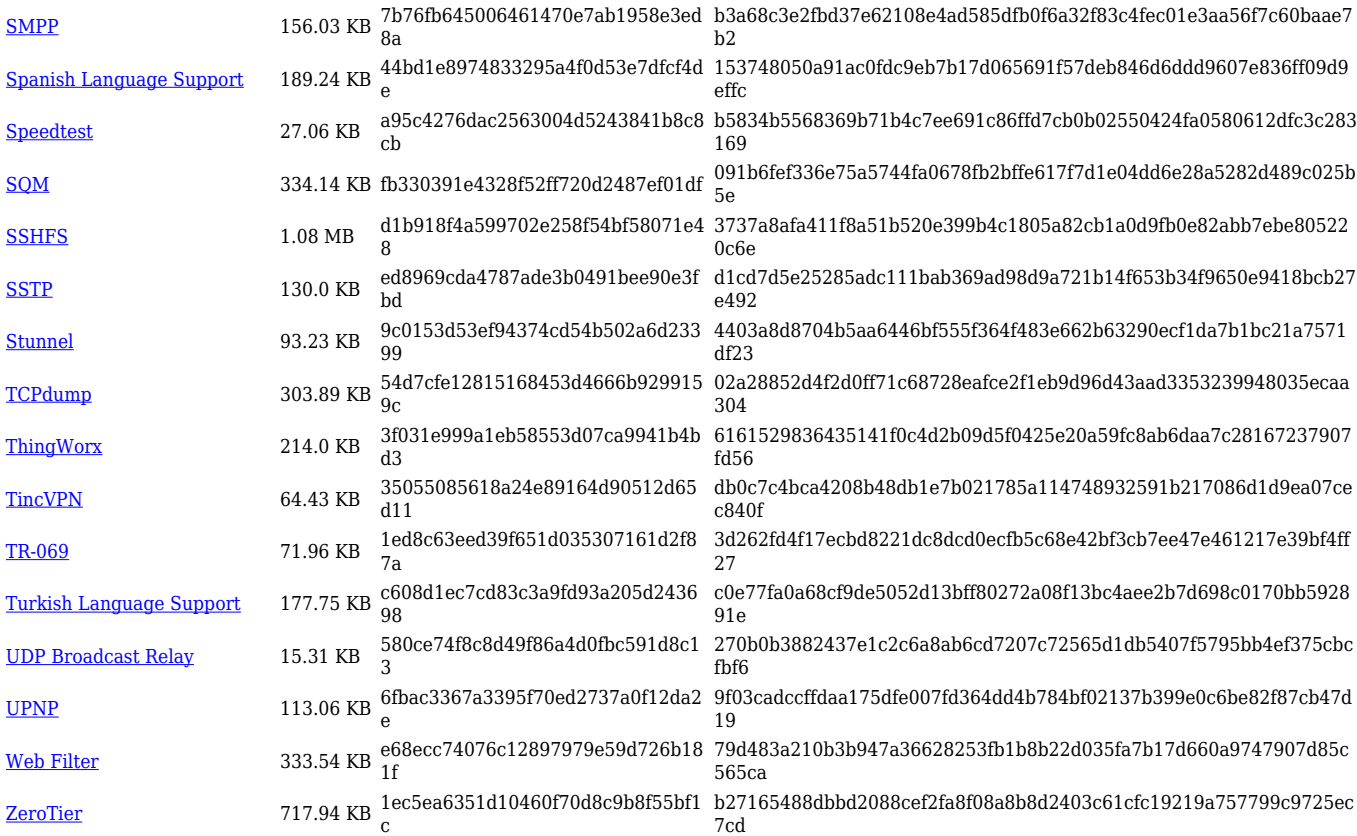

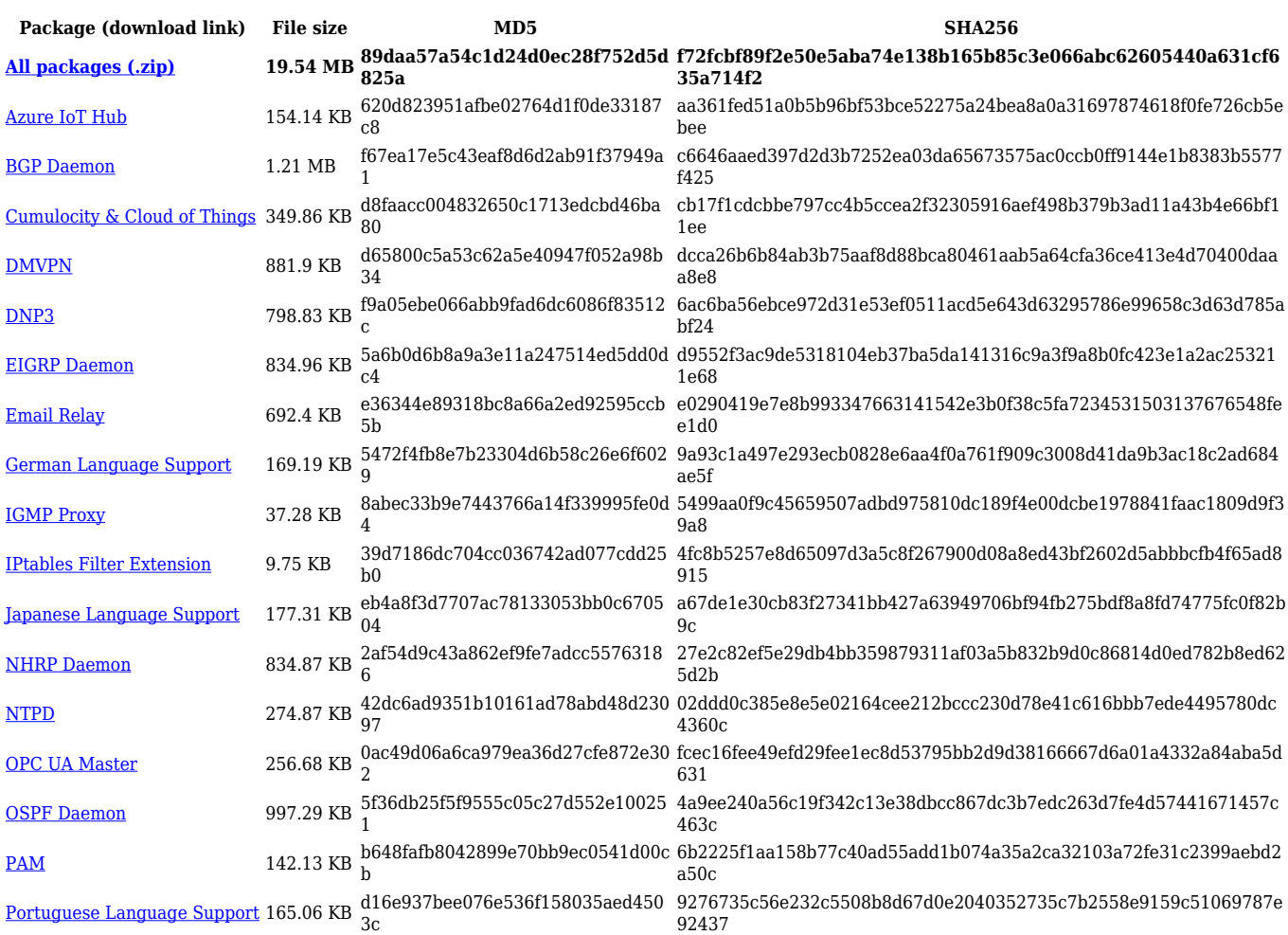

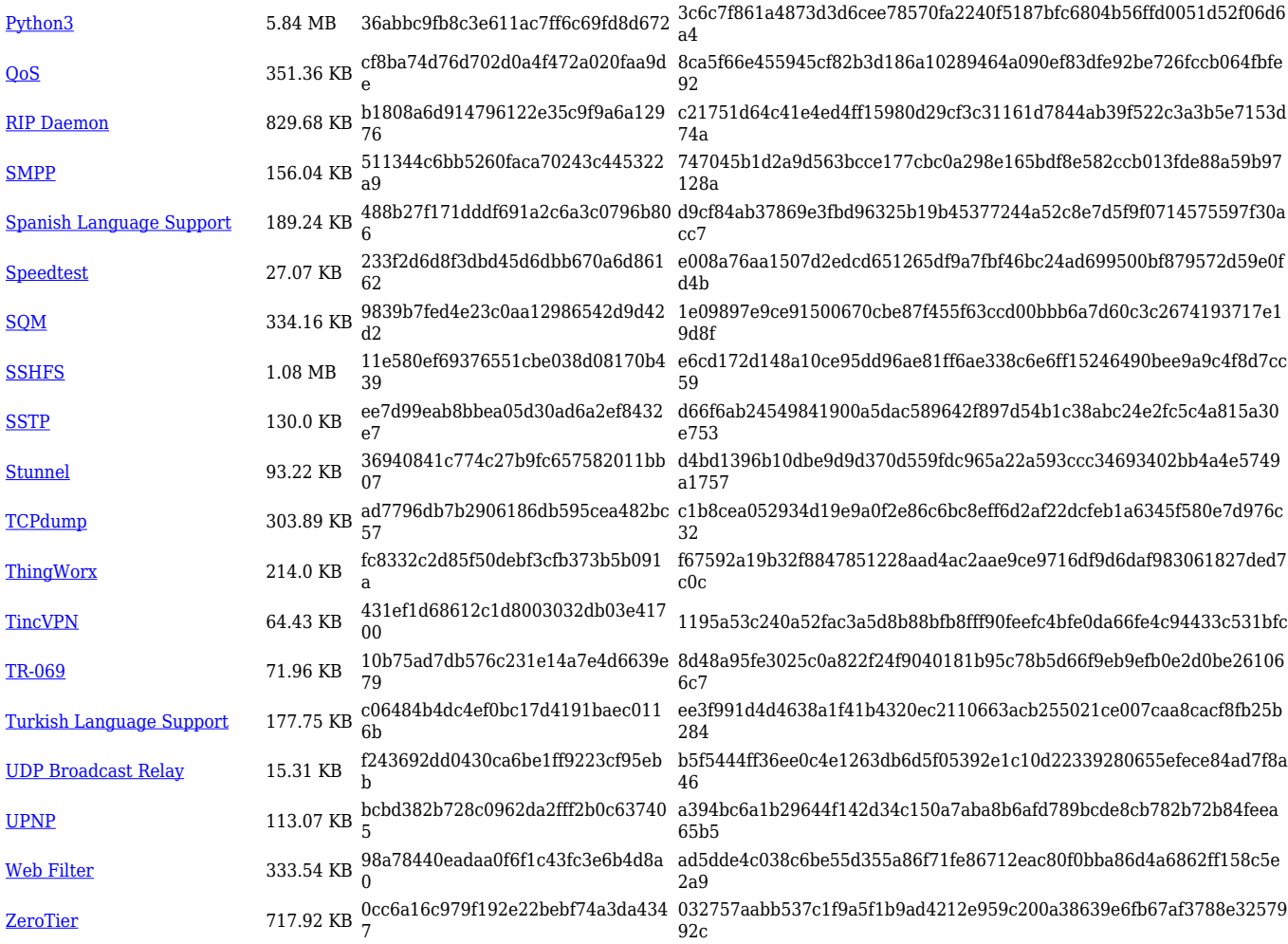

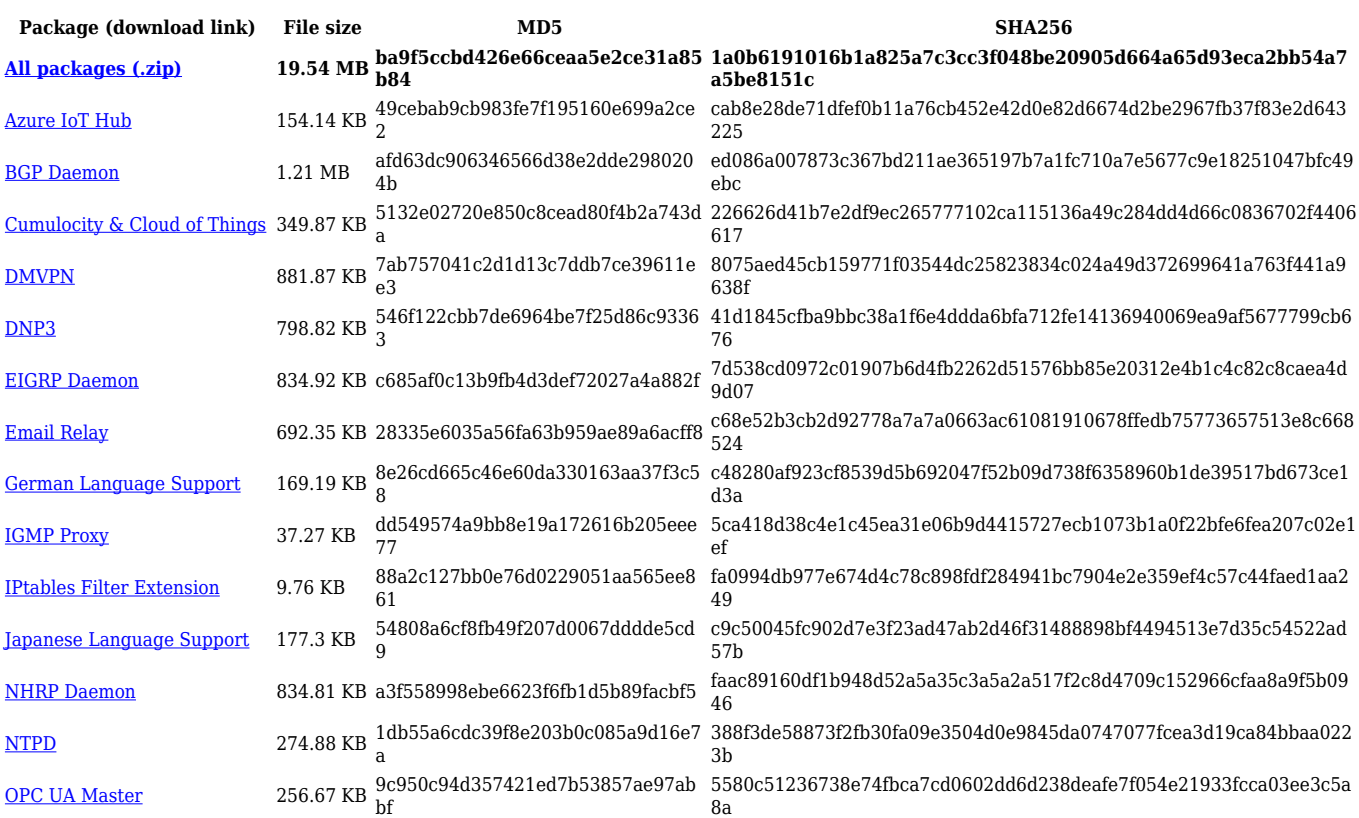

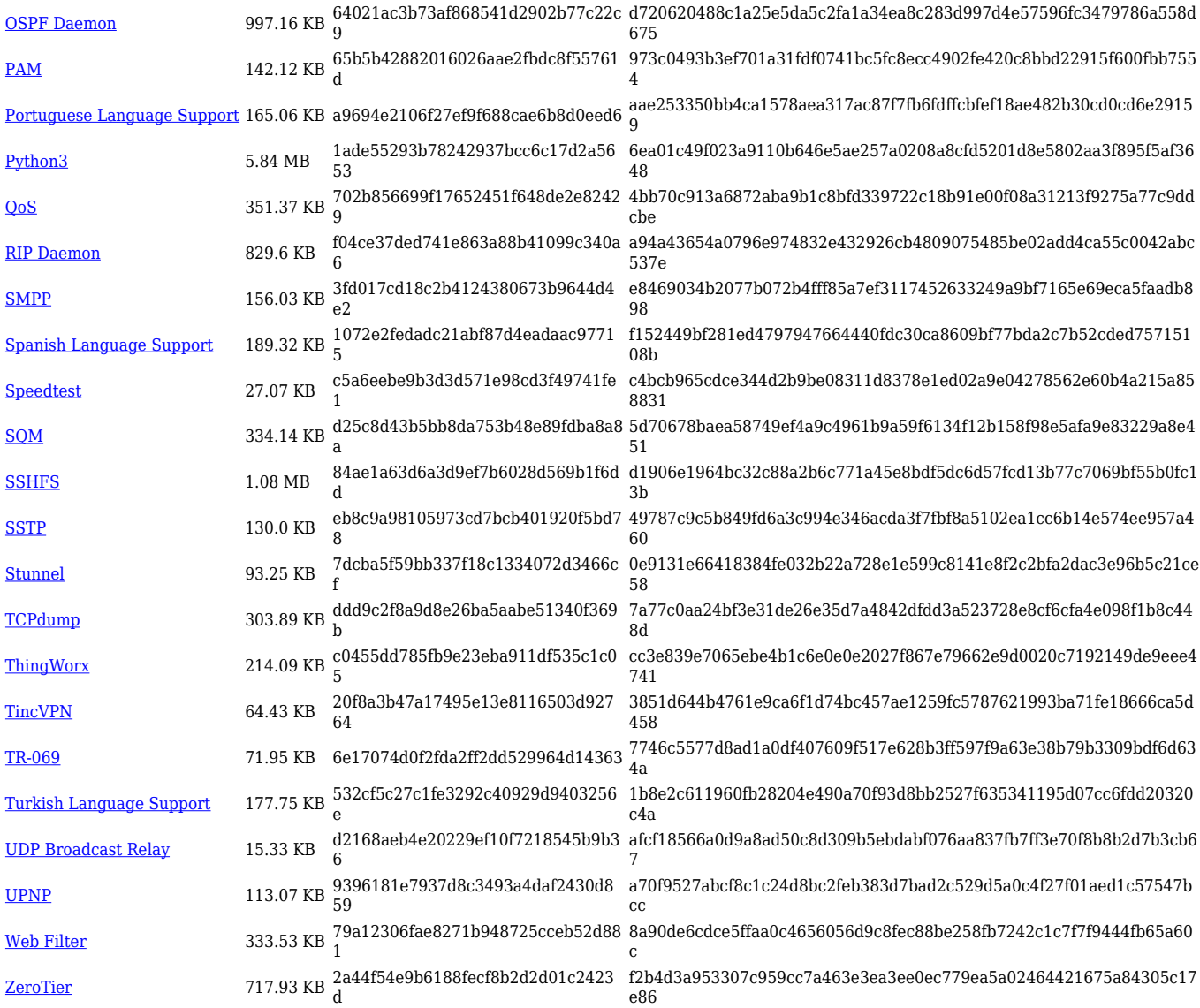

#### **TRB1\_R\_00.07.04**

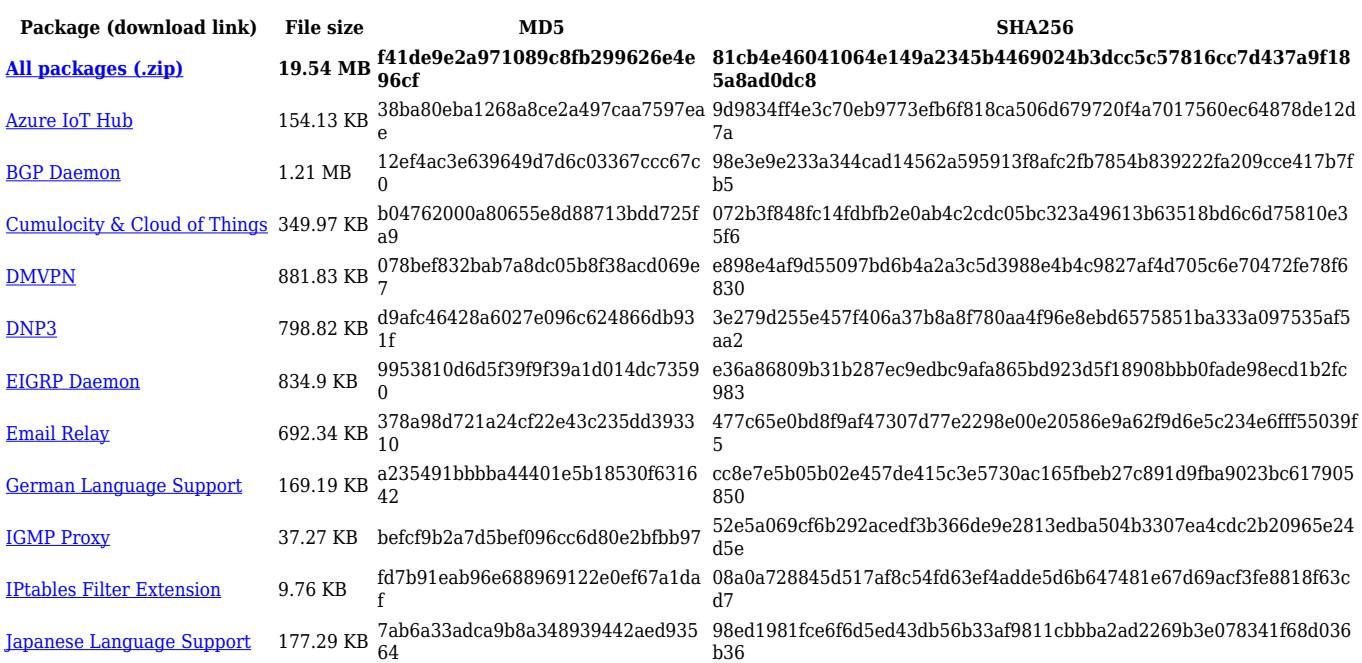

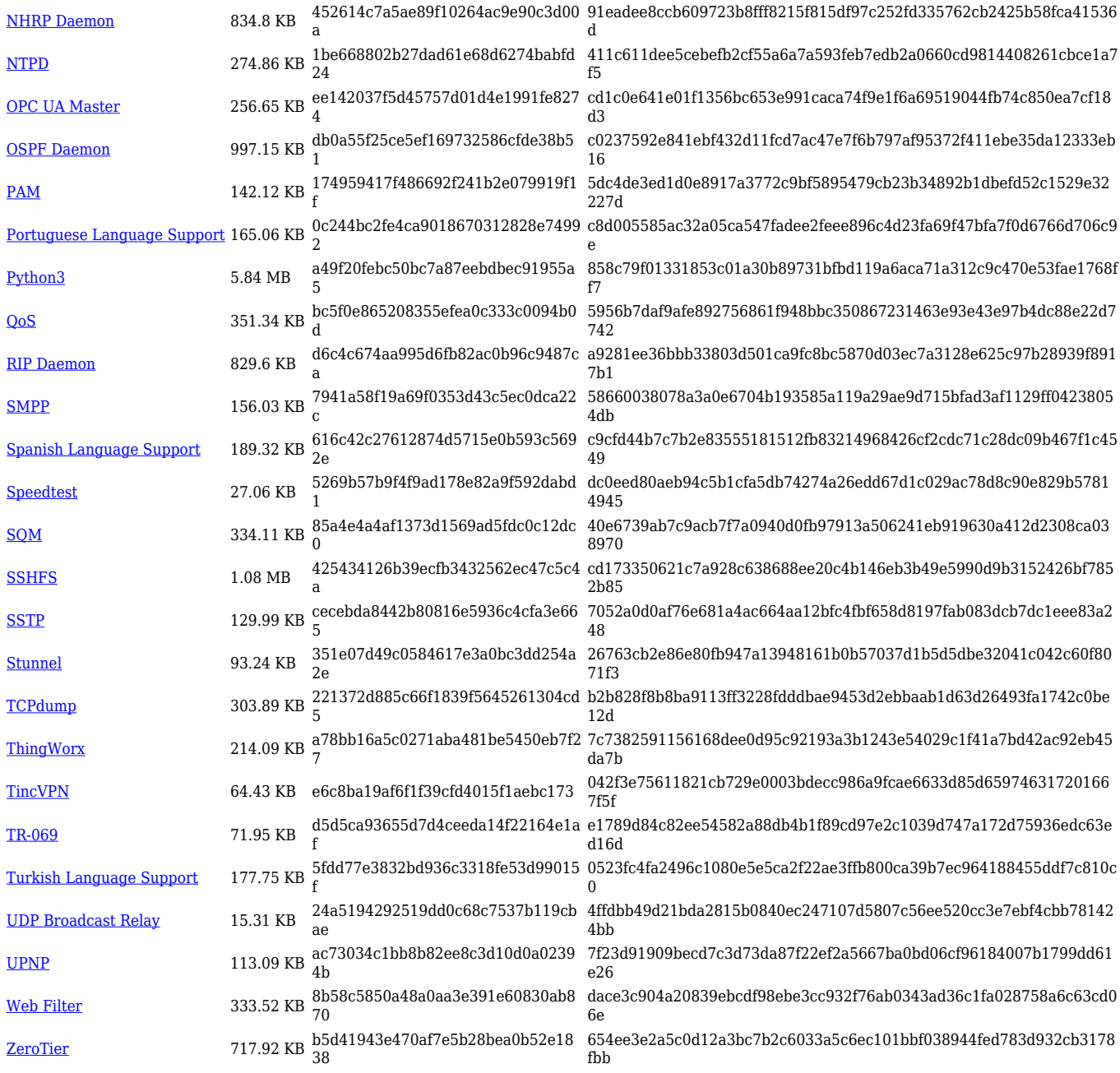

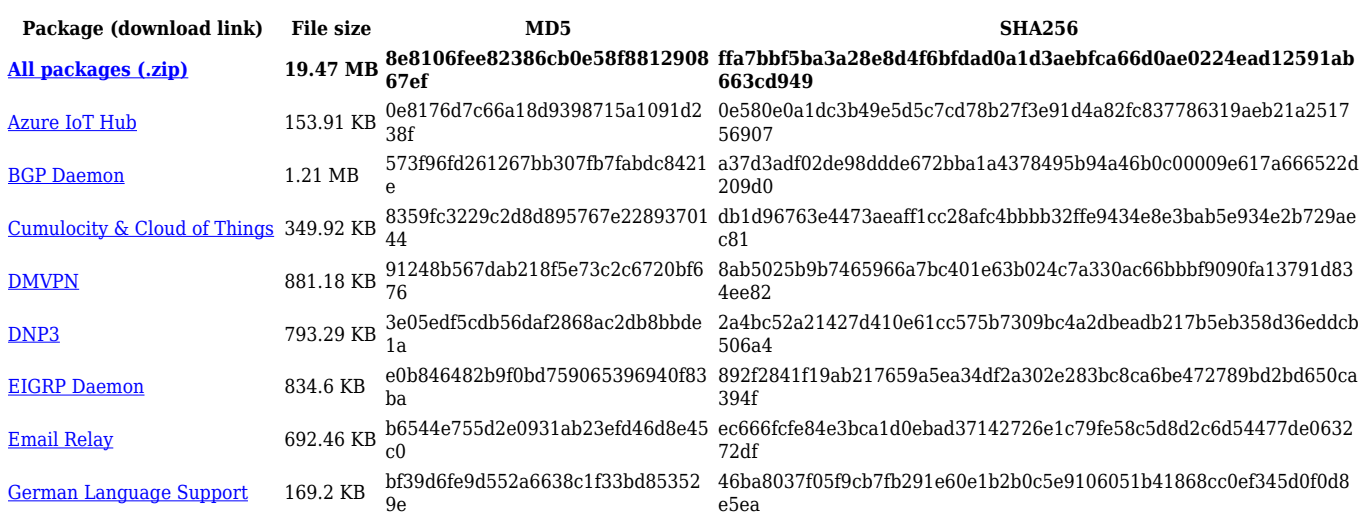

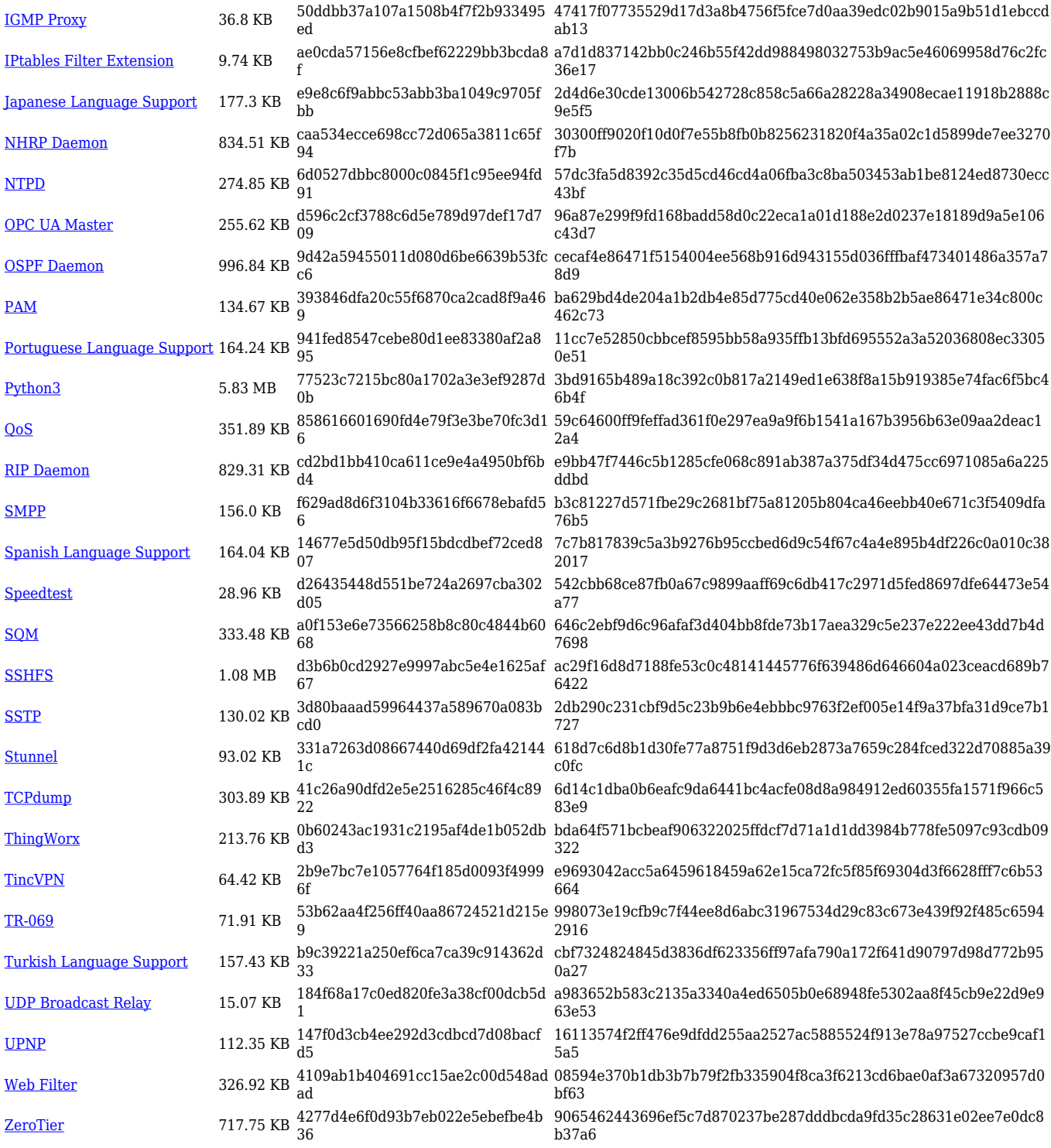

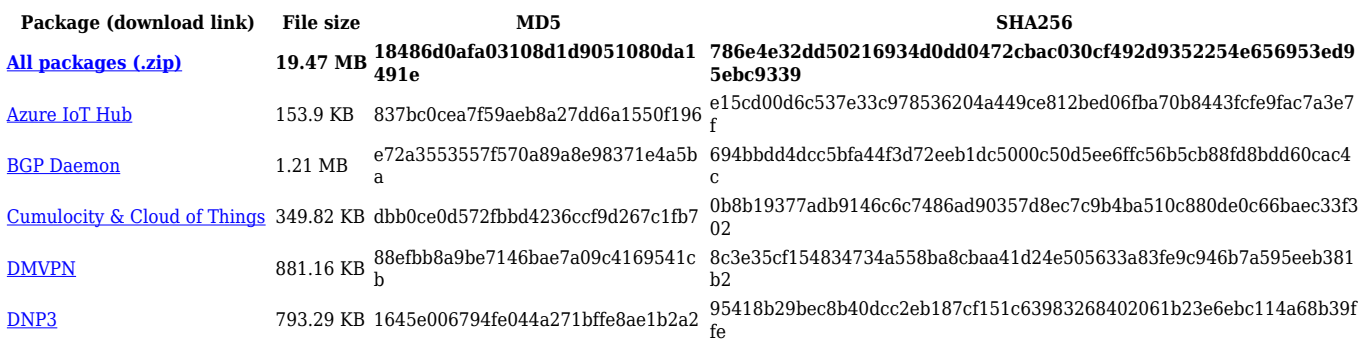

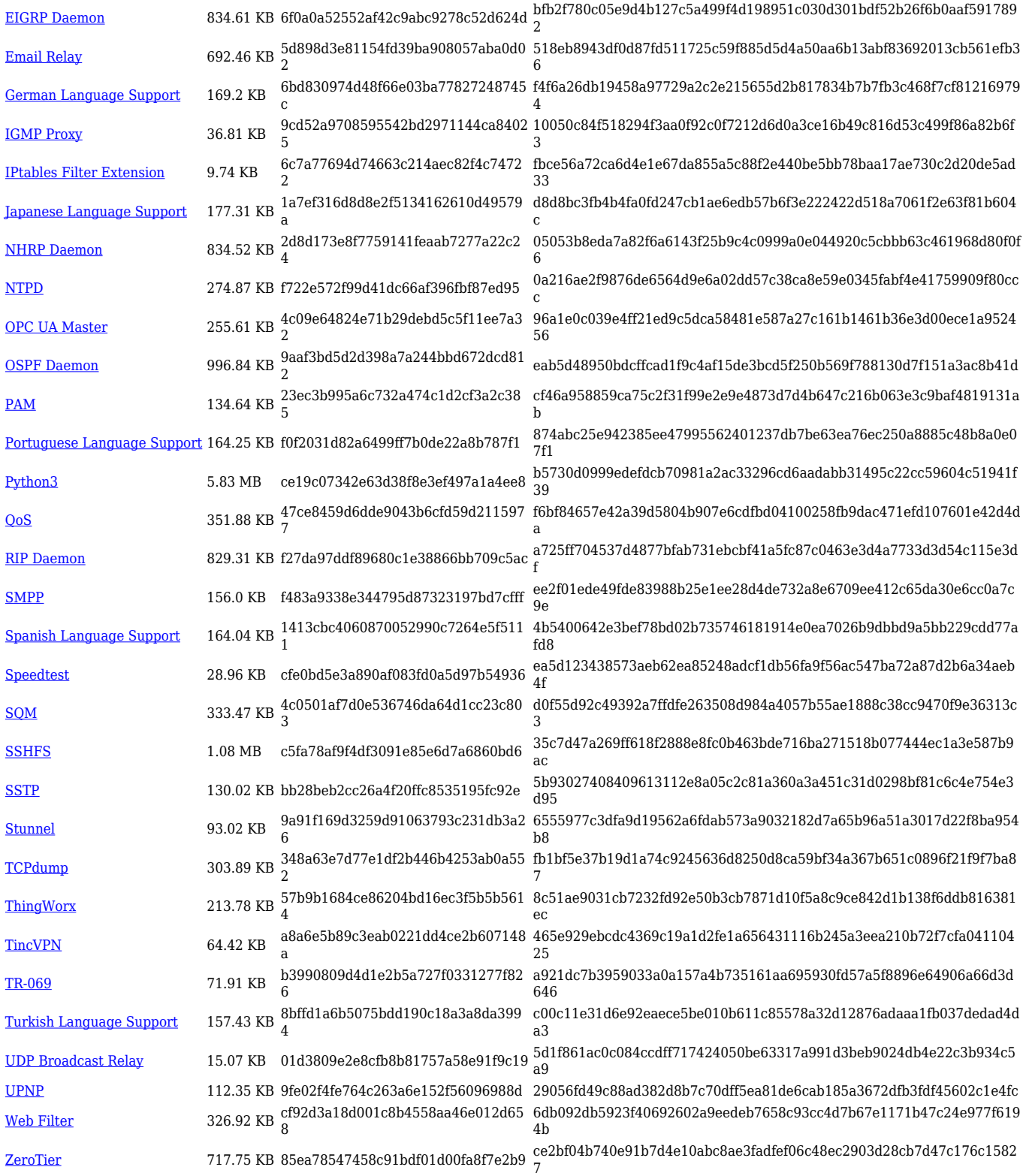

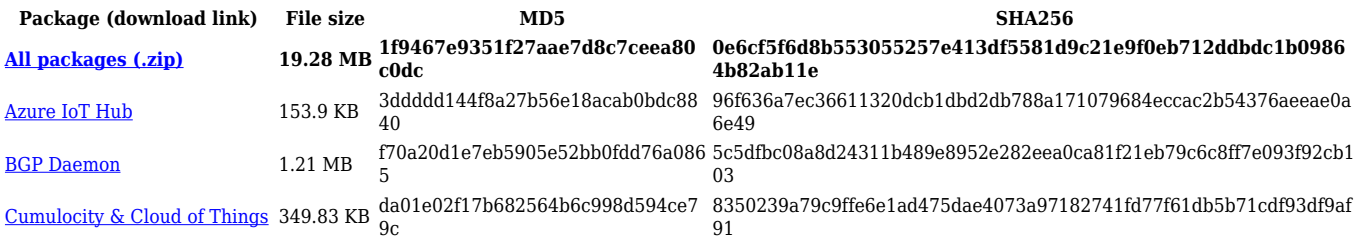

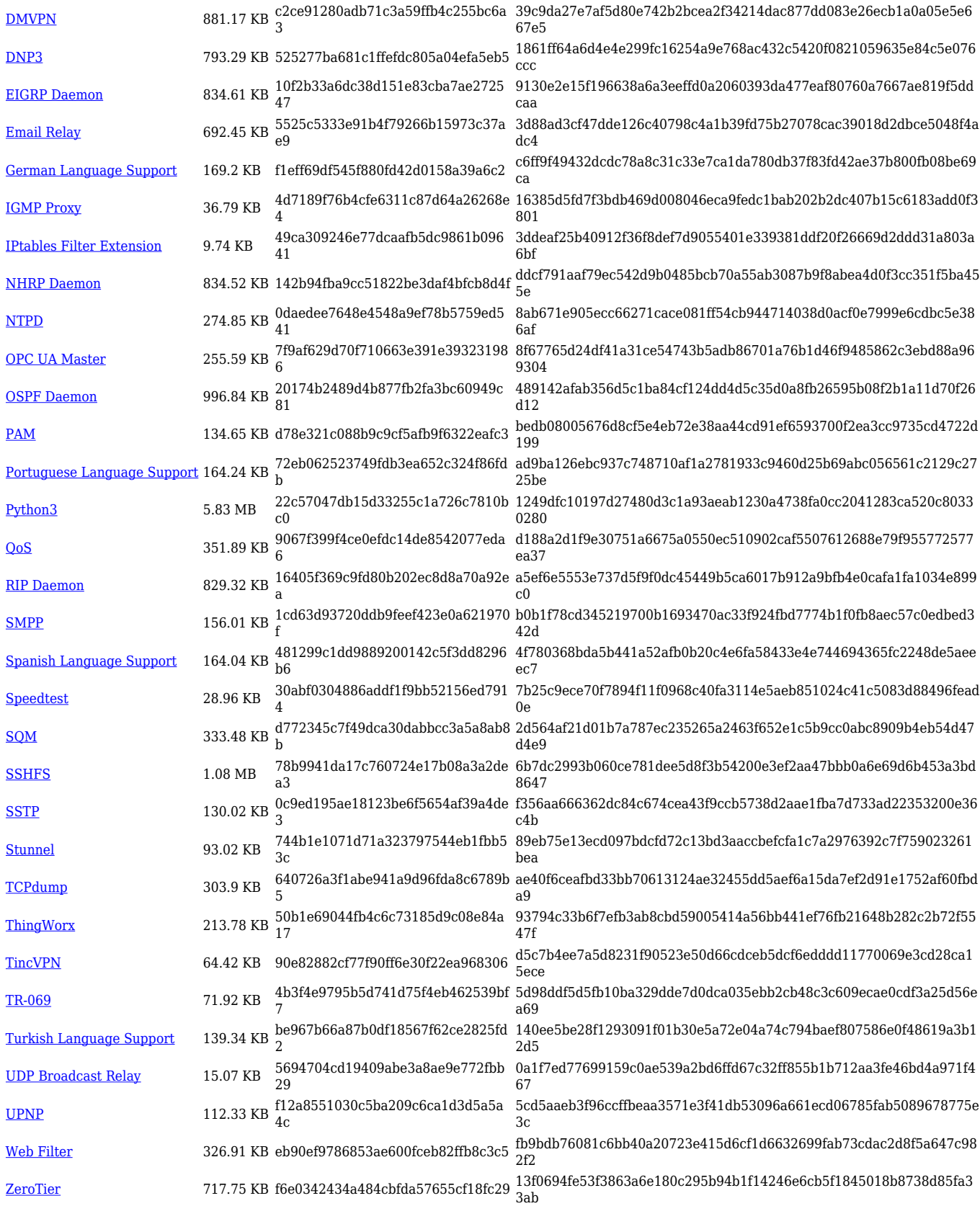

#### **TRB1\_R\_00.07.03**

![](_page_21_Picture_531.jpeg)

![](_page_22_Picture_554.jpeg)

![](_page_23_Picture_481.jpeg)

![](_page_23_Picture_482.jpeg)

![](_page_24_Picture_491.jpeg)

![](_page_24_Picture_492.jpeg)

![](_page_25_Picture_499.jpeg)

![](_page_25_Picture_500.jpeg)

![](_page_26_Picture_511.jpeg)

![](_page_26_Picture_512.jpeg)

![](_page_27_Picture_489.jpeg)

![](_page_27_Picture_490.jpeg)

![](_page_28_Picture_499.jpeg)

#### **TRB1\_R\_00.07.02**

![](_page_28_Picture_500.jpeg)

![](_page_29_Picture_216.jpeg)

## **Zipped Packages (from 07.00 to 07.02)**

![](_page_29_Picture_217.jpeg)